# **Server - Execution**

# **Overview**

Test execution and resource management APIs.

# **Tags**

#### **Execution Automation**

Automate server executions to run tests into your DevOps pipelines.

#### **Static Agent Management**

Define and configure external static agent systems.

#### **Remote Docker Management**

Define and configure remote docker systems for additional server execution capacity.

# **Paths**

## *GET* **/rest/spaces/{spaceId}/dockerhosts/{id} Gets a remote docker host in a team space**

#### *Parameters*

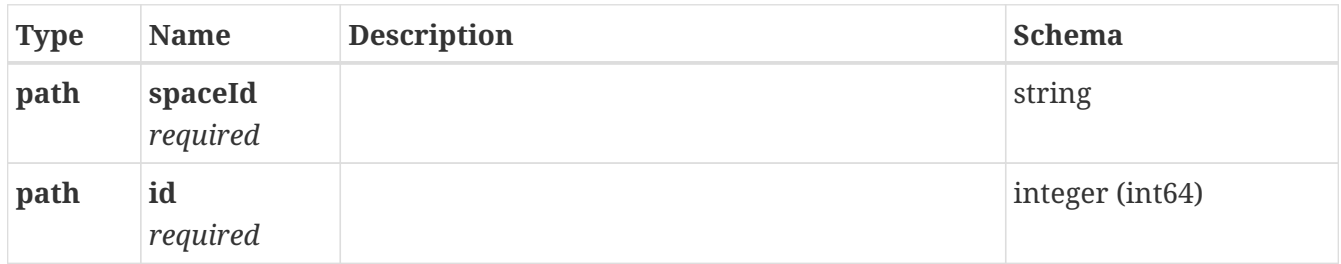

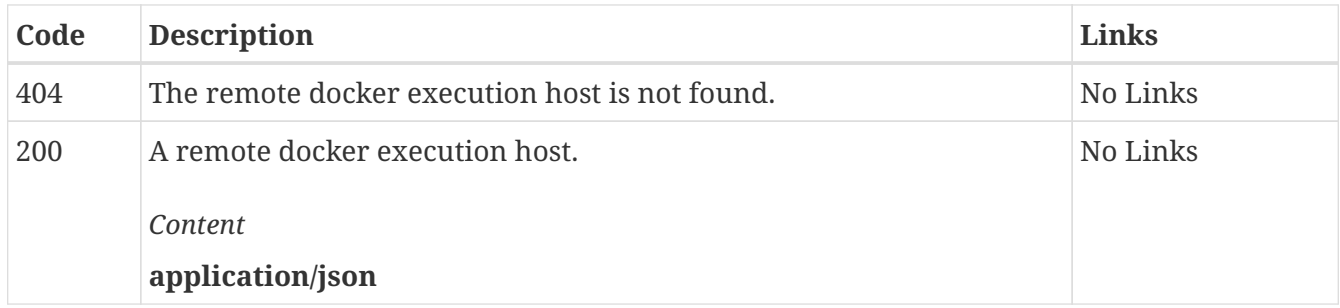

## *PUT* **/rest/spaces/{spaceId}/dockerhosts/{id} Updates a remote docker host in a team space**

Updates the configurations of the specified remote docker host resource.

#### *Parameters*

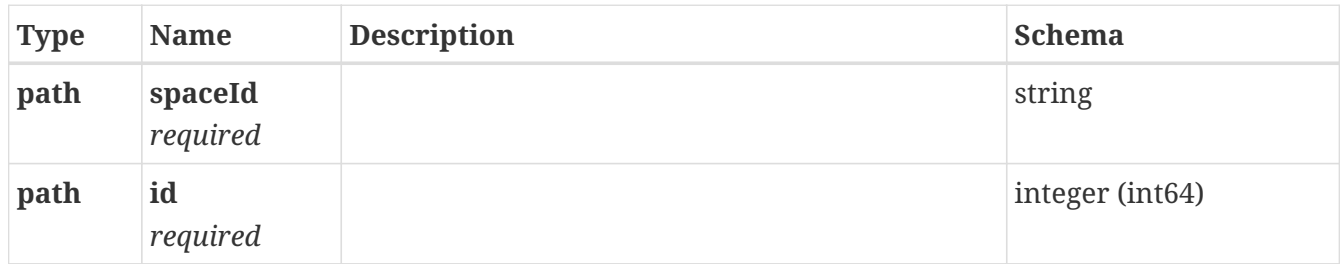

*Responses*

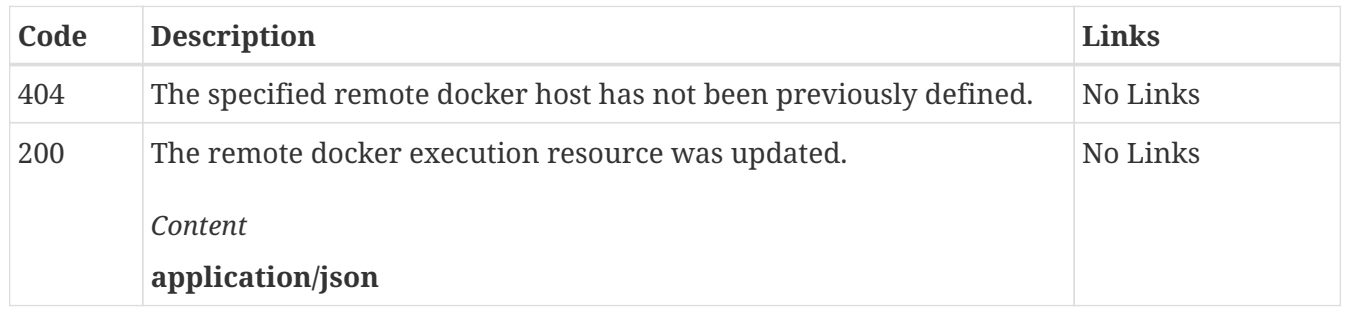

## *DELETE* **/rest/spaces/{spaceId}/dockerhosts/{id} Deletes a remote docker host in a team space**

Removes the remote docker host as a possible remote execution system. No projects will be able to utilize this docker host.

*Parameters*

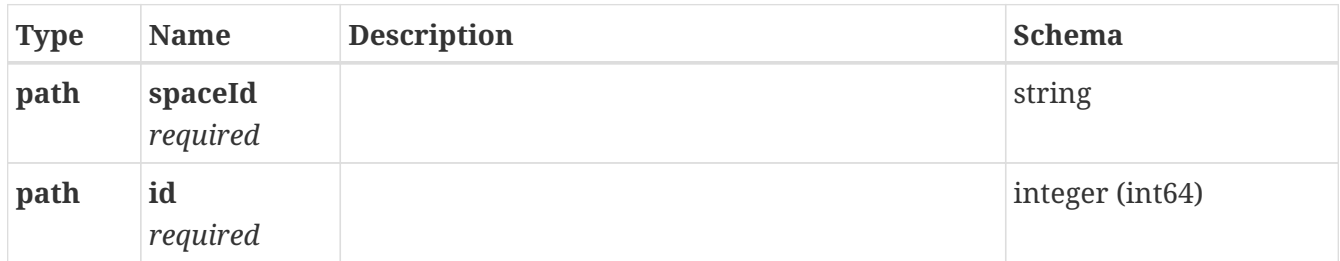

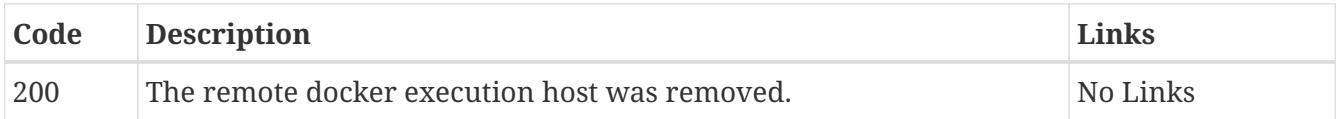

## *GET* **/rest/spaces/{spaceId}/agents/{agentId} Gets a static agent in a team space**

#### *Parameters*

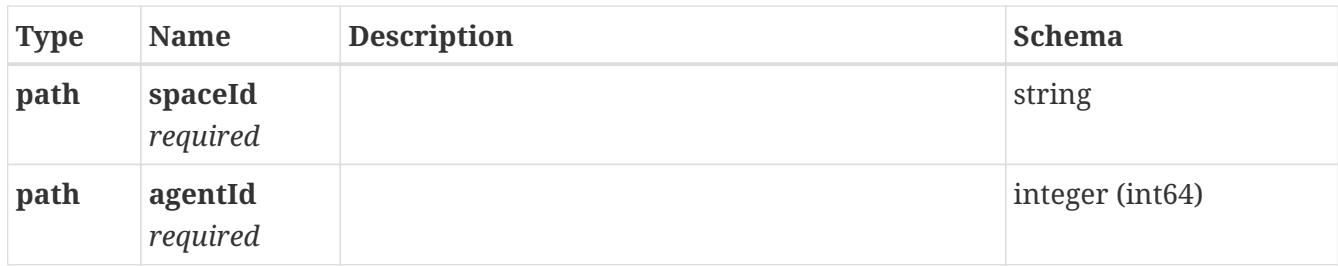

#### *Responses*

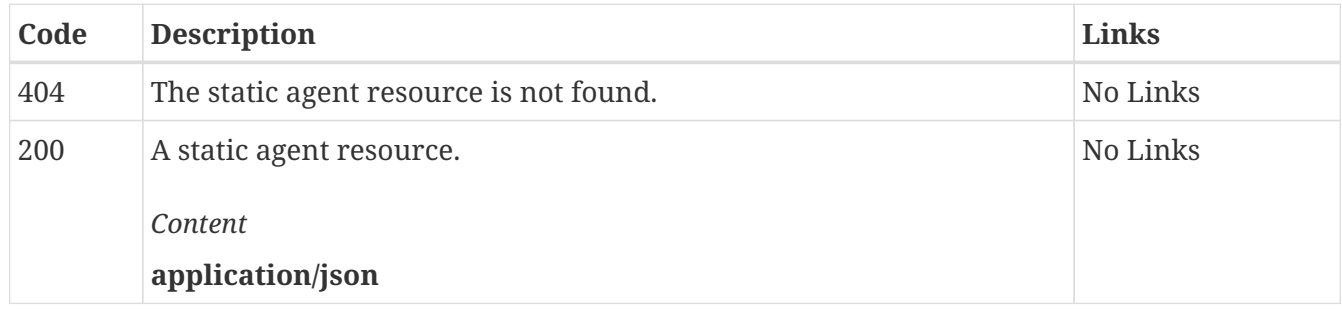

## *PUT* **/rest/spaces/{spaceId}/agents/{agentId} Updates a static agent in a team space**

Updates the configurations of the specified static agent resource.

#### *Parameters*

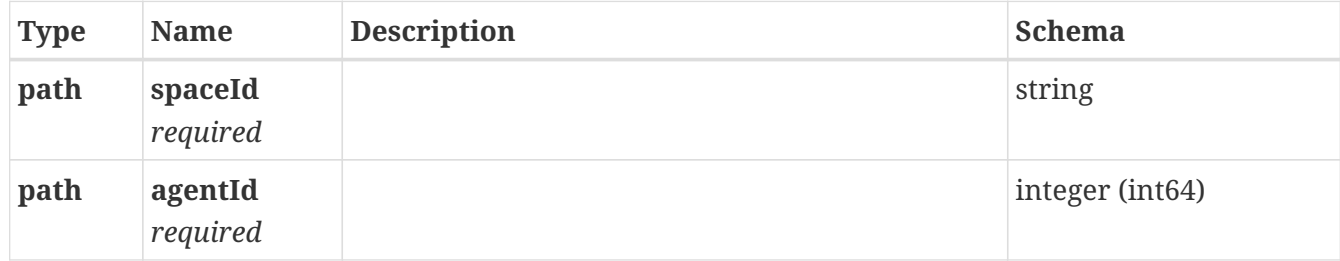

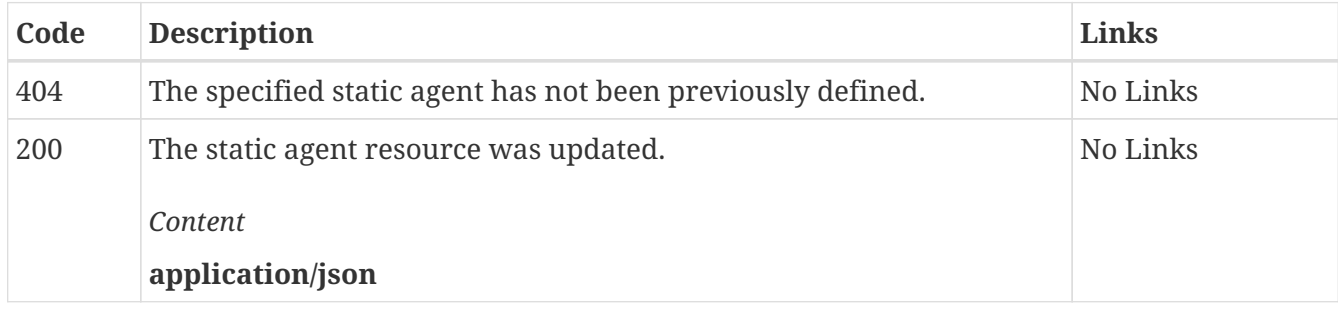

## *DELETE* **/rest/spaces/{spaceId}/agents/{agentId} Deletes a static agent in a team space**

Removes the static agent and the agent will not be available for testing on the server.

#### *Parameters*

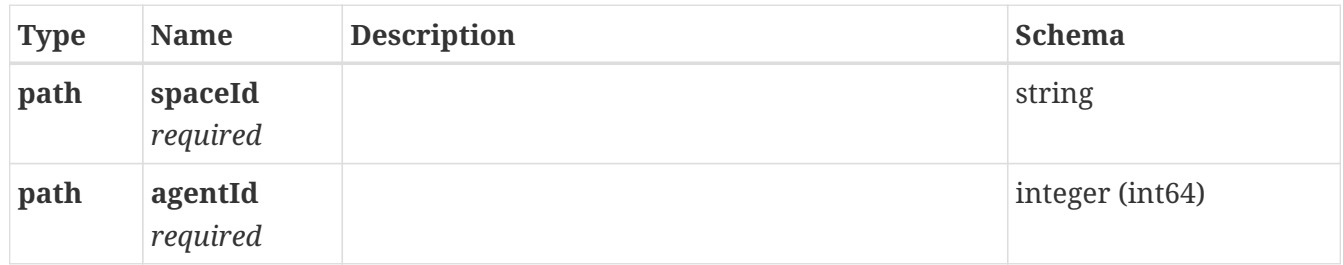

#### *Responses*

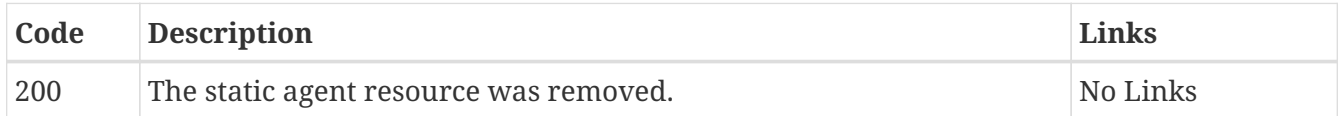

### *GET* **/rest/dockerhosts Gets all remote docker hosts**

Returns all the remote docker hosts associated with the current user.

#### *Responses*

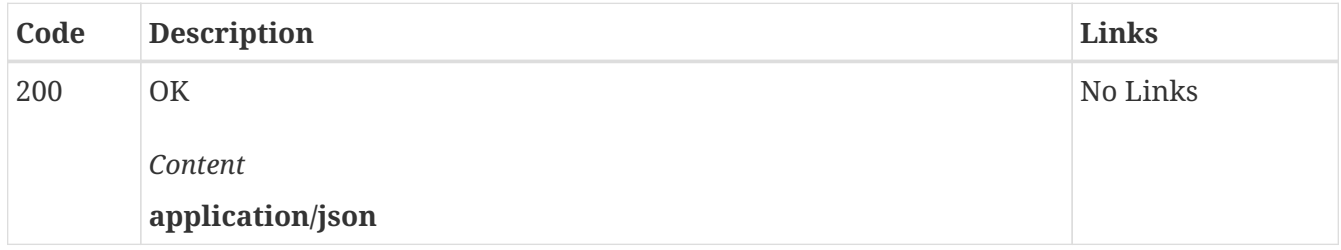

### *PUT* **/rest/dockerhosts Updates a remote docker host**

Updates the configurations of the specified remote docker host resource.

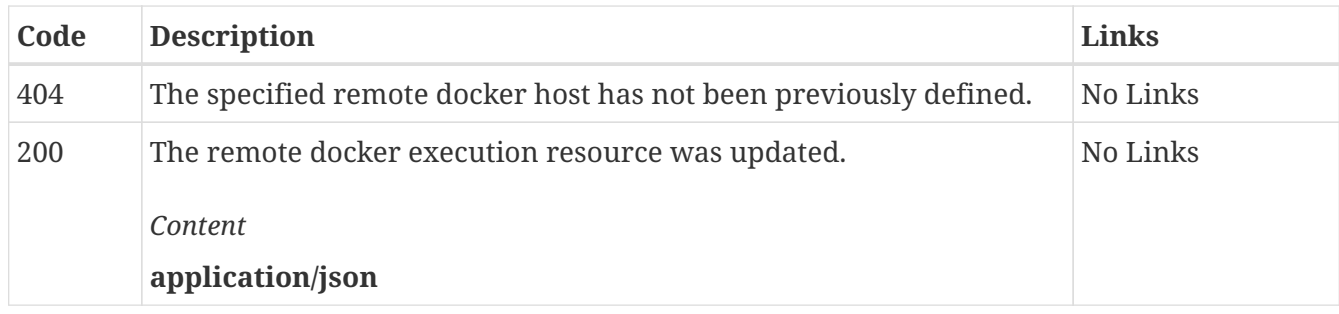

## *POST* **/rest/dockerhosts Defines a remote docker host**

Defines a remote docker host for server executions. This allows server executions to occur remotely using the configurations specified by the resource. Before a project is allowed to utilize this resource, it must be explicitly associated with that project.

*Responses*

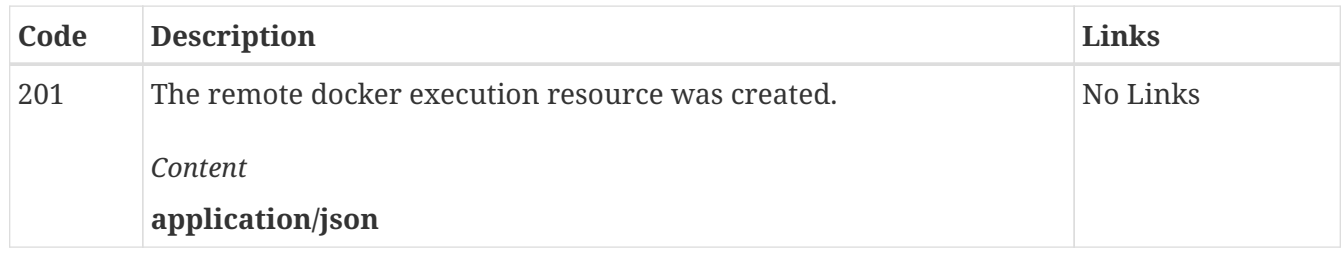

### *GET* **/rest/agents Gets all static agents**

Returns all the static agents associated with the current user.

*Parameters*

| <b>Type</b> | <b>Name</b>           | <b>Description</b>                                                           | <b>Schema</b> |
|-------------|-----------------------|------------------------------------------------------------------------------|---------------|
| query       | all<br>optional       | Whether to return agents created by any user or boolean<br>the current user. |               |
| query       | filter<br>optional    | capability(base64 string<br>Filter<br>based<br>agents<br>on<br>encoded)      |               |
| query       | normalize<br>optional | Transforms the hostname to lower-case.                                       | boolean       |

#### *Responses*

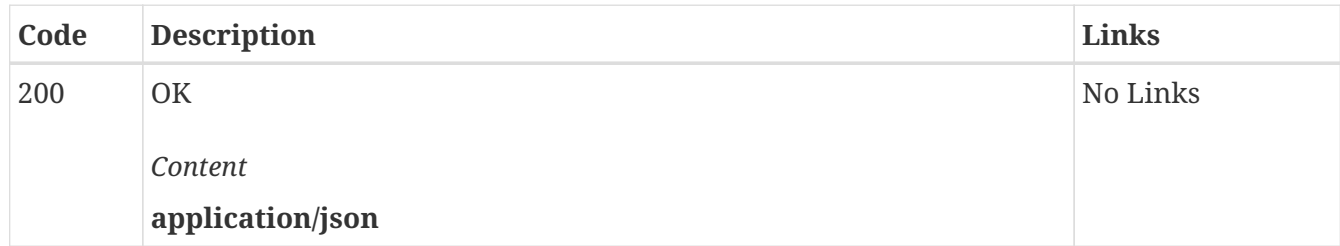

### *PUT* **/rest/agents Updates a static agent**

Updates the configurations of the specified static agent resource.

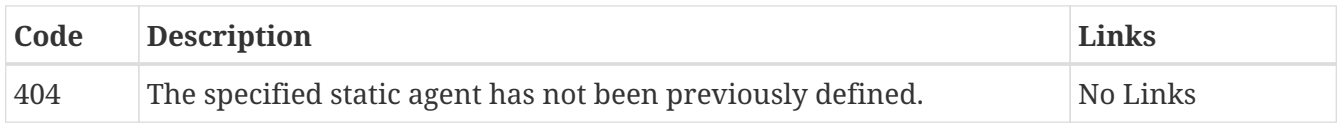

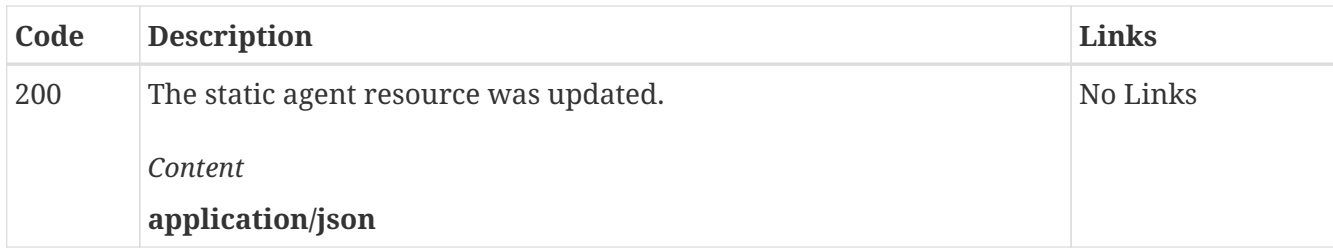

## *POST* **/rest/agents Defines a static agent**

Defines a static agent to the server. This allows performance tests to replace static agents defined within the test with static agents defined to the server. Before a project is allowed to utilize this resource, it must be explicitly associated with that project.

*Responses*

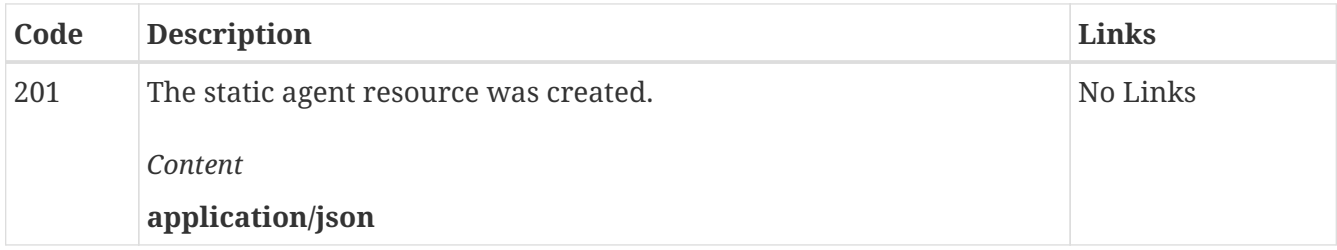

## *GET* **/rest/spaces/{spaceId}/dockerhosts Gets all remote docker hosts in a team space**

Returns all the remote docker hosts associated with the current user.

*Parameters*

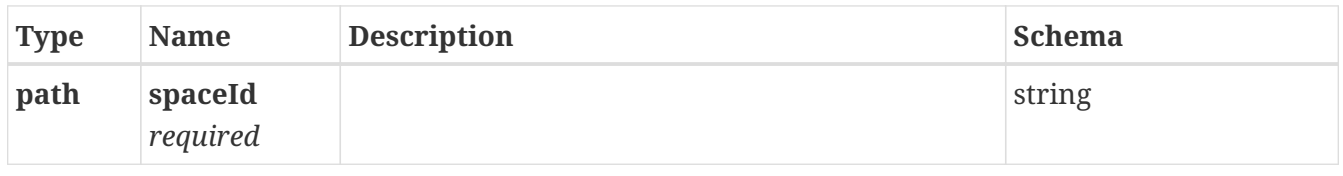

*Responses*

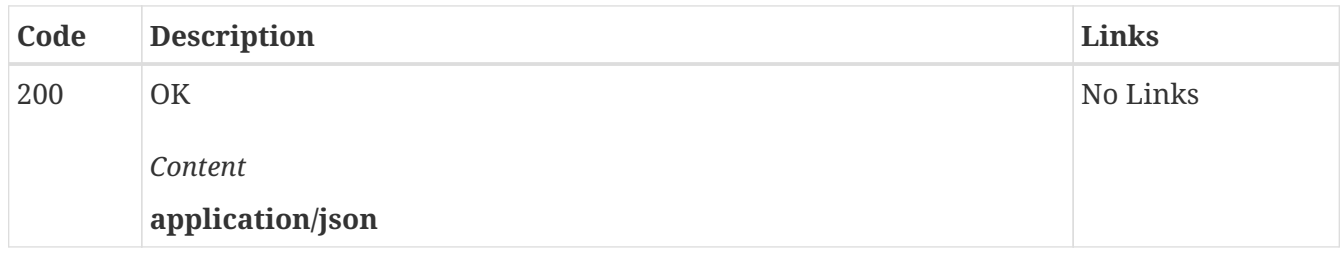

## *POST* **/rest/spaces/{spaceId}/dockerhosts Defines a remote docker host in a team space**

Defines a remote docker host for server executions. This allows server executions to occur remotely using the configurations specified by the resource. Before a project is allowed to utilize this resource, it must be explicitly associated with that project.

*Parameters*

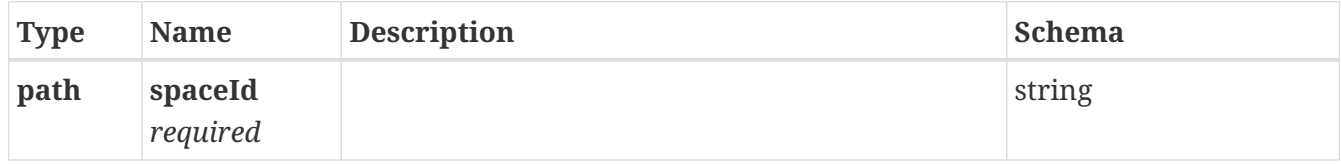

*Responses*

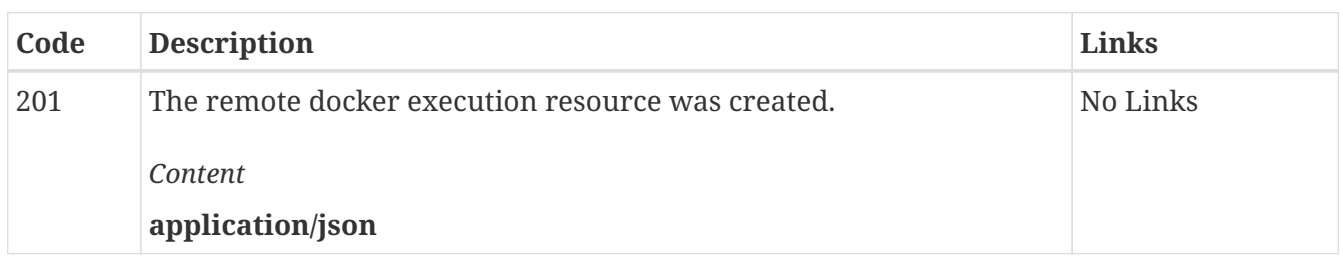

## *GET* **/rest/spaces/{spaceId}/agents Gets all static agents in a team space**

Returns all the static agents associated with the current user in a team space.

*Parameters*

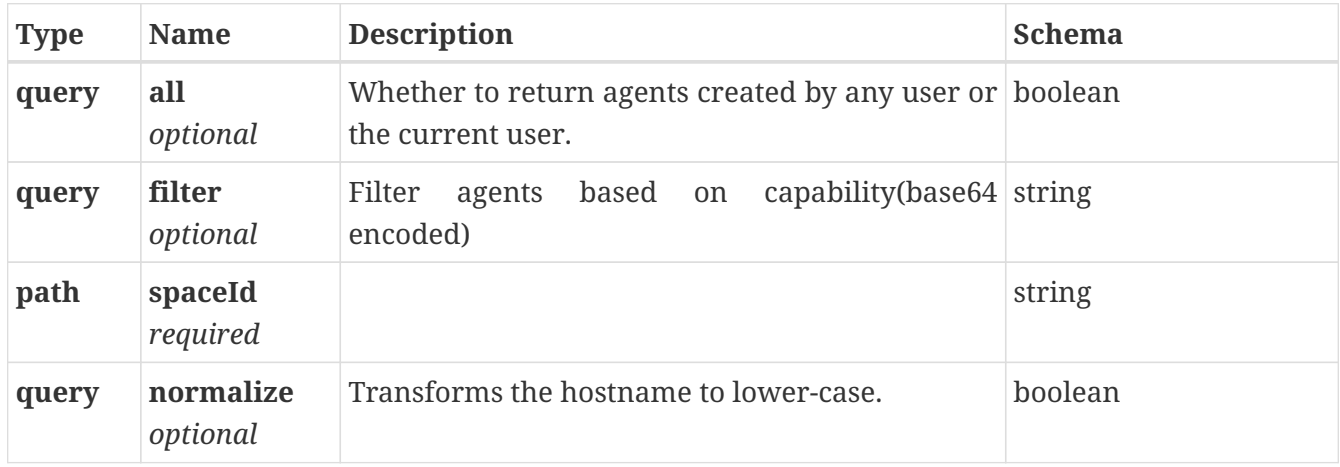

*Responses*

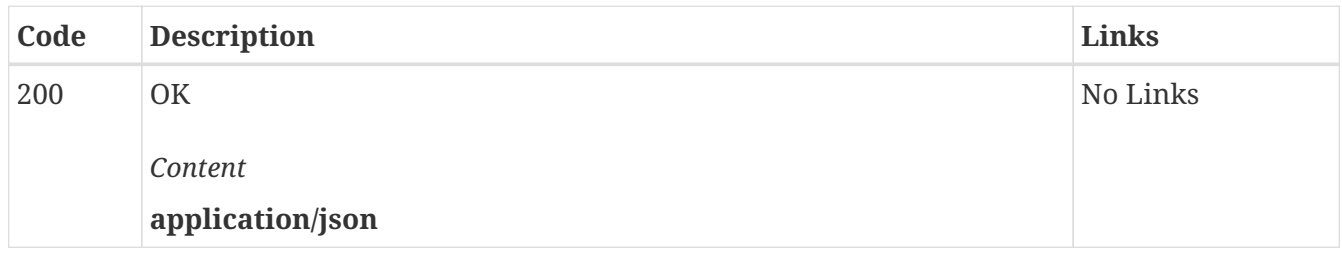

## *POST* **/rest/spaces/{spaceId}/agents Defines a static agent in a team space**

Defines a static agent to the server. This allows performance tests to replace static agents defined within the test with static agents defined to the server. Before a project is allowed to utilize this resource, it must be explicitly associated with that project.

*Parameters*

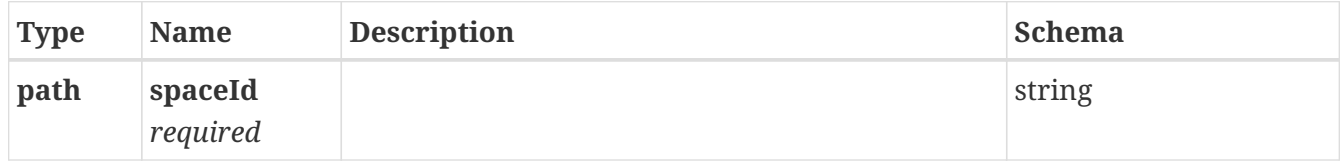

#### *Responses*

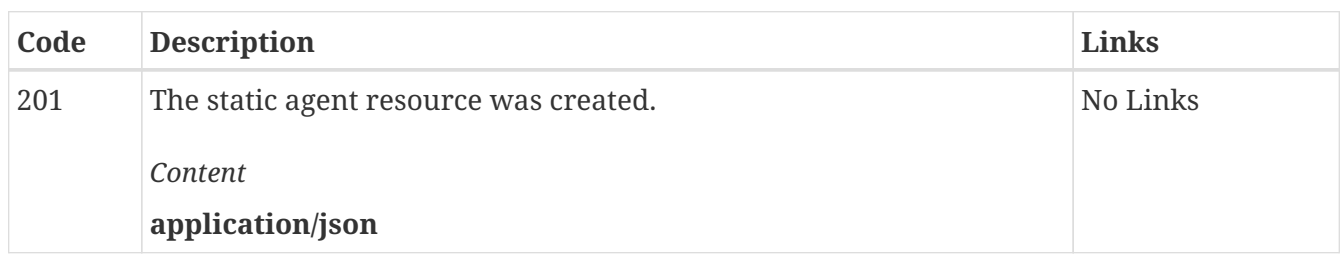

## *GET* **/rest/projects/{projid}/dockerhosts/{id} Gets a project associated remote docker host**

*Parameters*

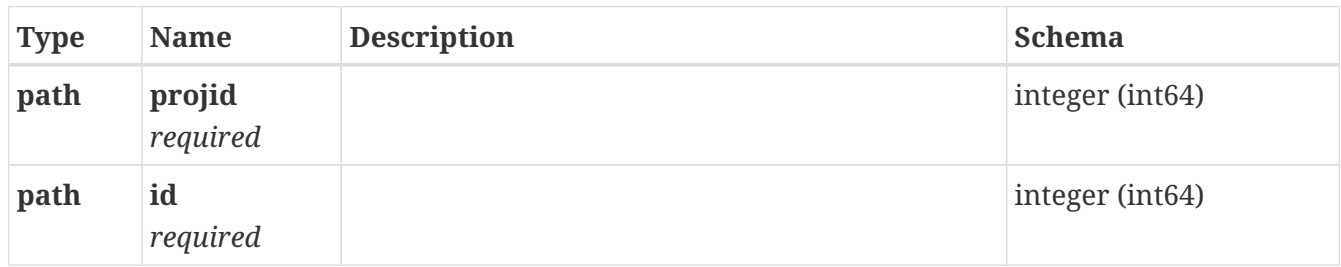

#### *Responses*

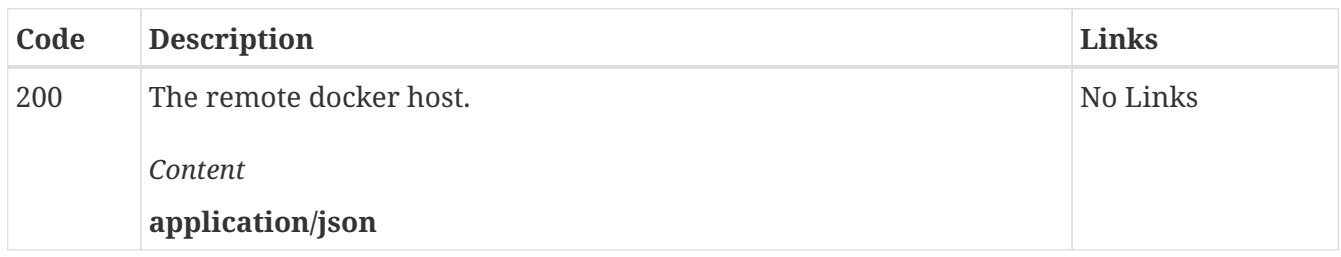

## *POST* **/rest/projects/{projid}/dockerhosts/{id} Associates a remote docker host with a project**

Associates the remote docker host with **id** to the project **projid**. A remote docker host only becomes visable to a project after it has been associated with the project.

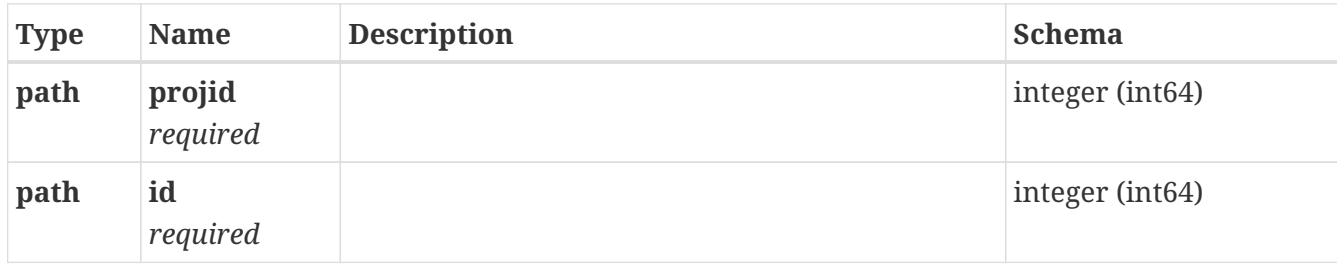

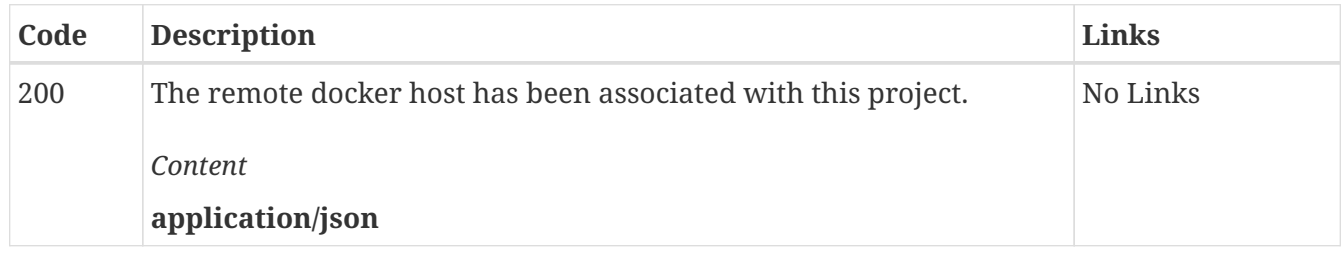

## *DELETE* **/rest/projects/{projid}/dockerhosts/{id} Dissociates a remote docker host from a project**

Disassociate the remote docker host with **id** from the project **projid**. After this, the project can no longer execute on this remote docker system.

*Parameters*

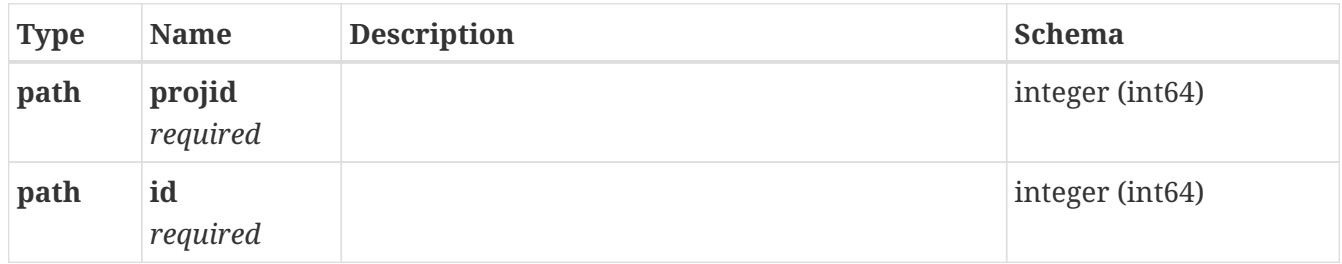

#### *Responses*

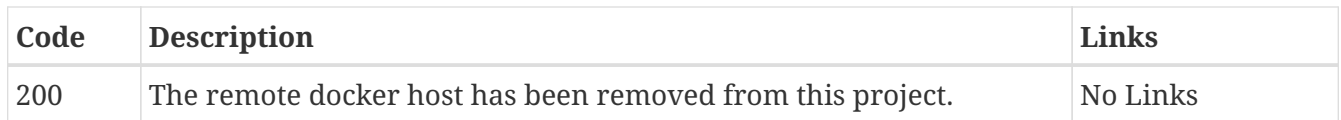

## *GET* **/rest/projects/{projid}/agents/{id} Gets a project associated static agent**

*Parameters*

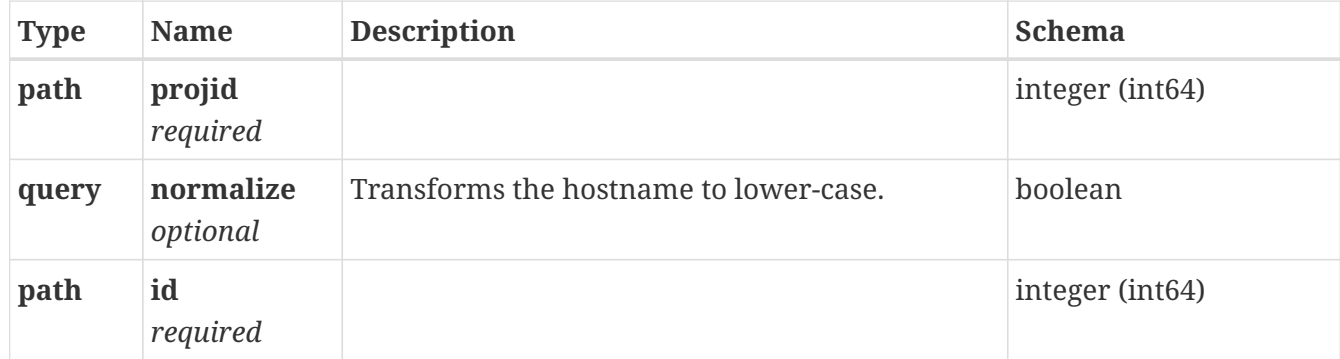

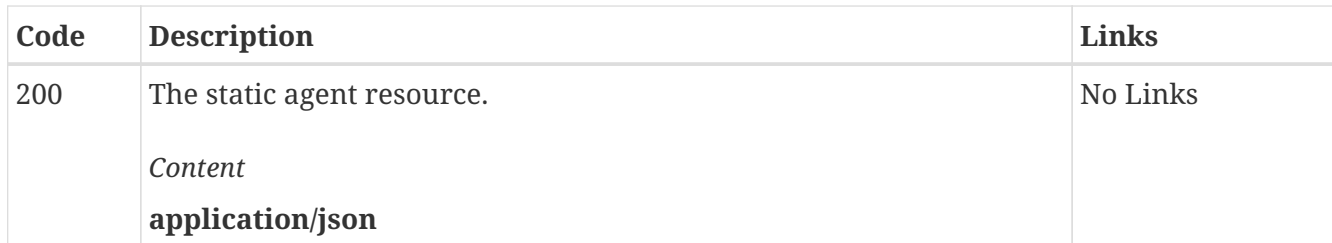

## *POST* **/rest/projects/{projid}/agents/{id} Associates a static agent with a project**

Associates the static agent with **id** to the project **projid**. A static agent resource only becomes visable to a project after it has been associated with the project.

*Parameters*

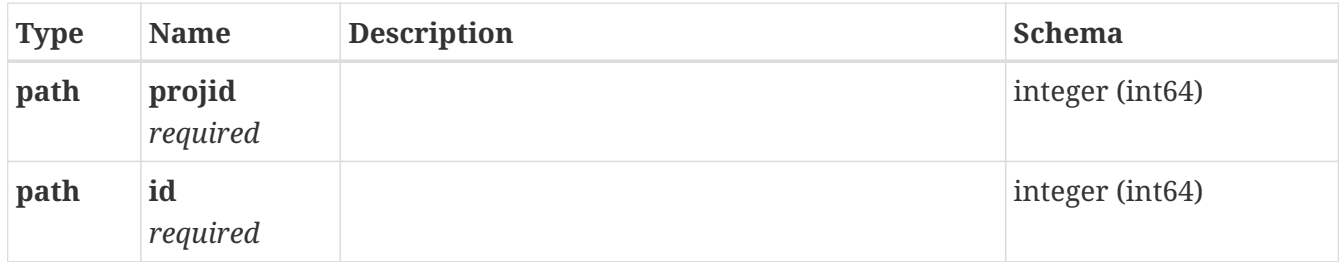

*Responses*

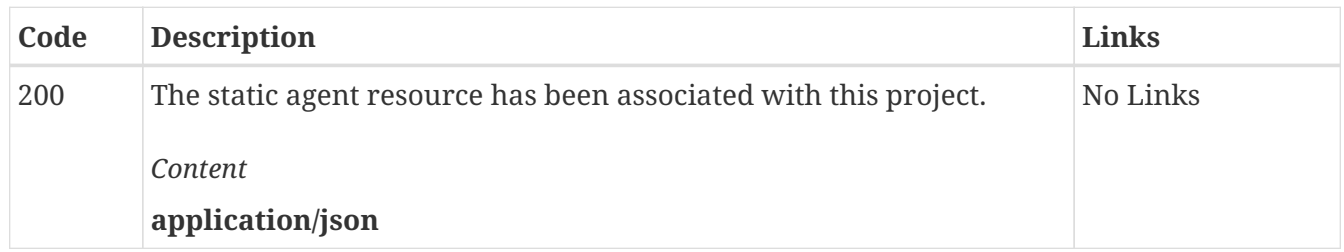

## *DELETE* **/rest/projects/{projid}/agents/{id} Dissociates a static agent from a project**

Disassociate the static agent resource with **id** from the project **projid**. After this, the project can no longer utilize this static agent.

*Parameters*

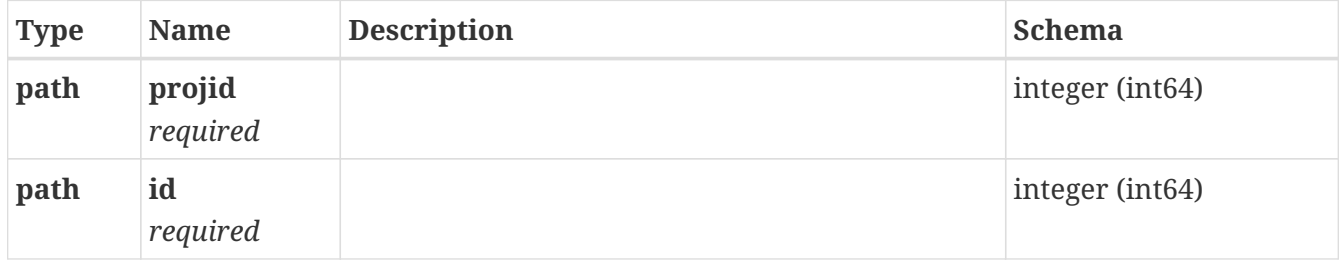

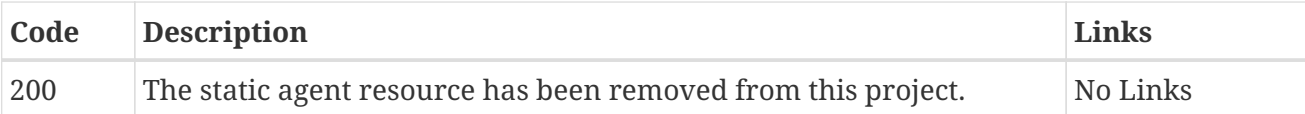

## *GET* **/rest/projects/{projectId}/executions/ Query executions**

Returns executions matching the specified query prameters.

Examples,

1. /rest/projects/**\$projectId**/executions/

Returns all executions with status RUNNING,IN\_TRANSITION,SCHEDULED, or STOPPING.

2. /rest/projects/**\$projectId**/executions/?asset.externalType=APISUITE,APISTUB&execution.status= RUNNING

Returns all executions with status RUNNING and have asset typp APISUITE or APISTUB.

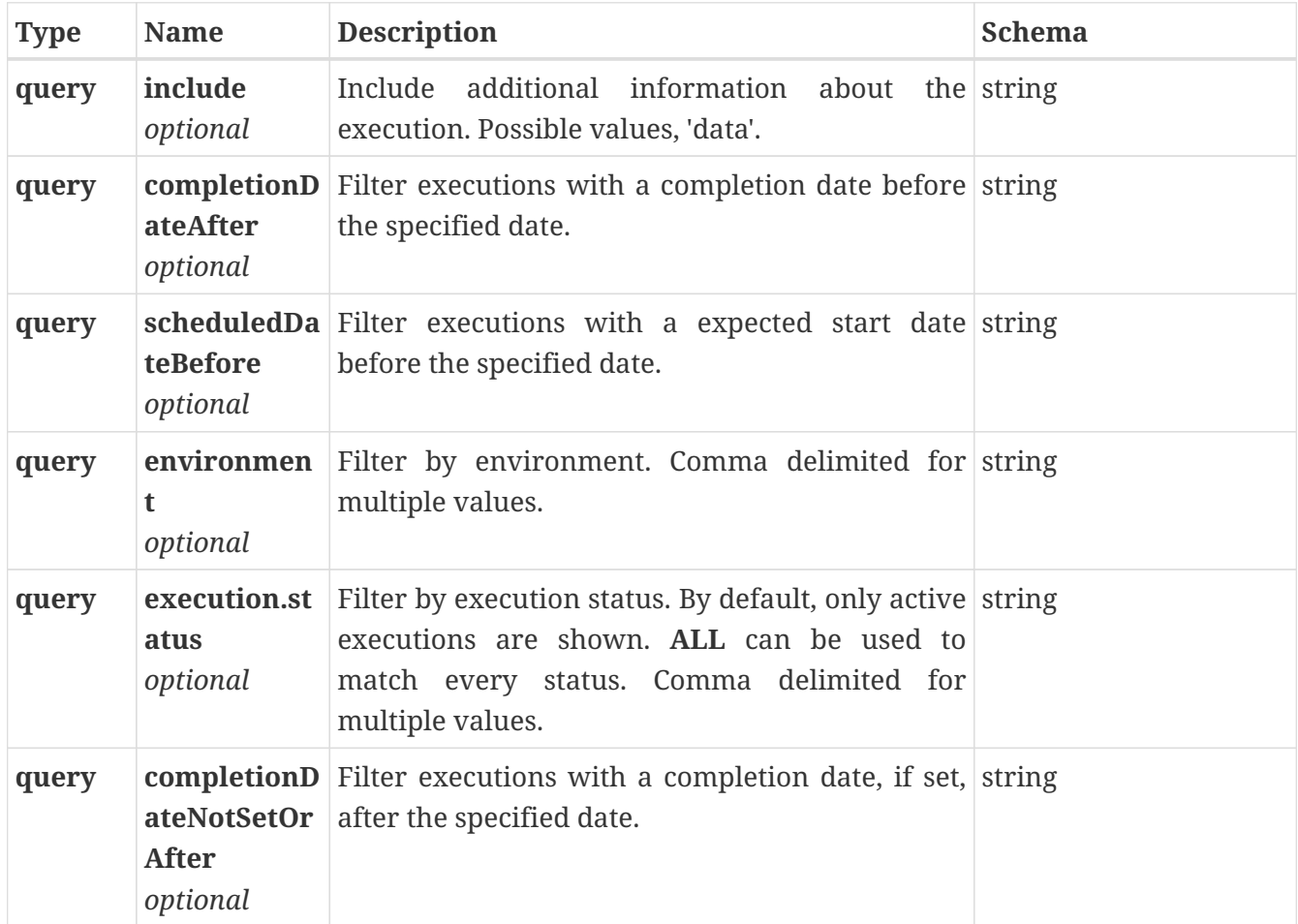

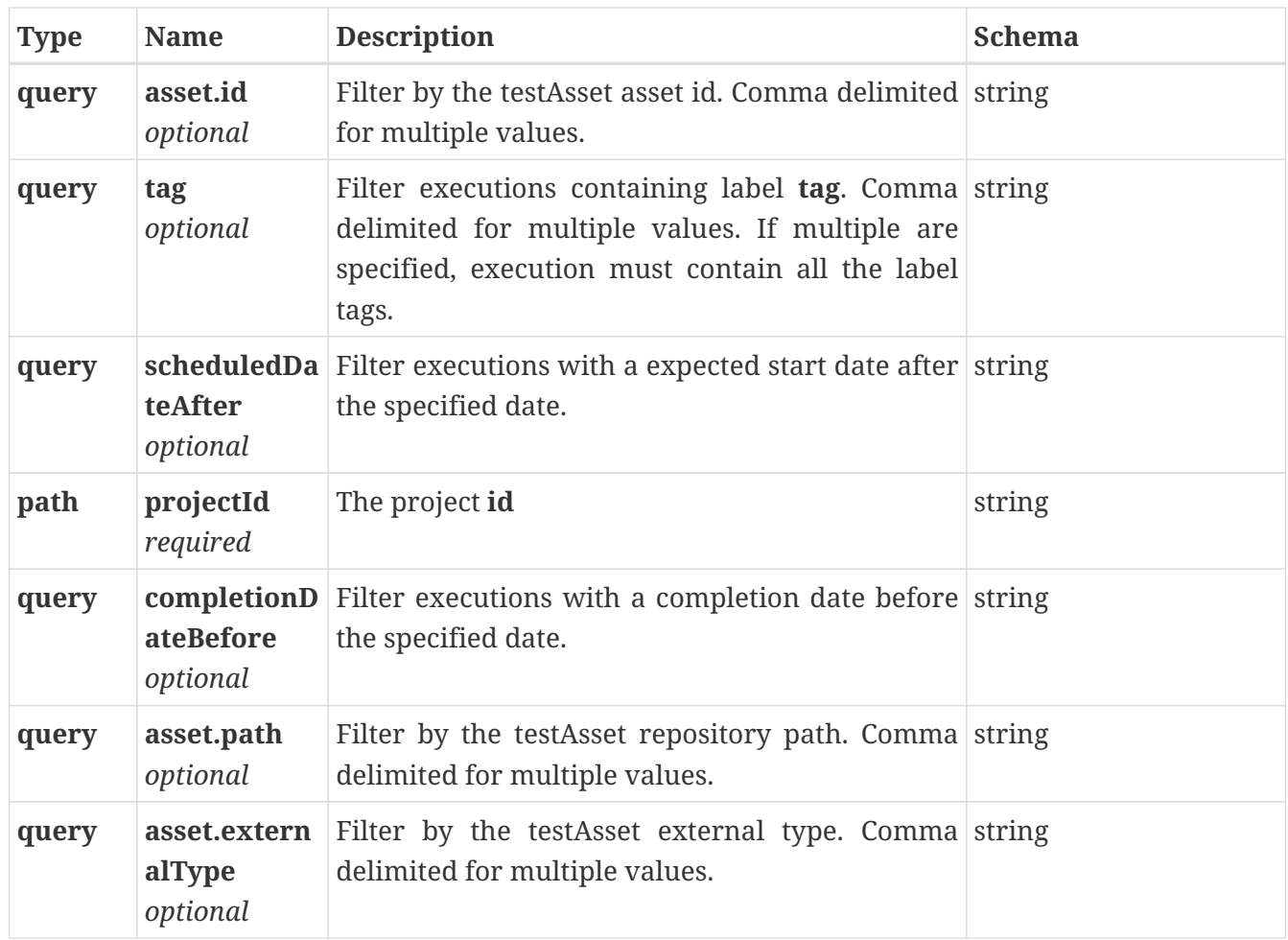

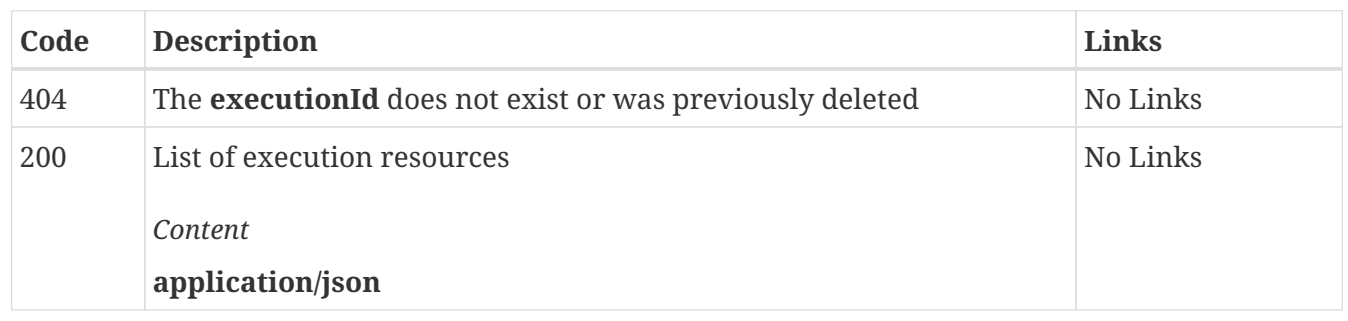

## *POST* **/rest/projects/{projectId}/executions/ Starts an execution**

# **Description**

Submits a request to start an execution using the posted specification. Upon successful acceptance, the response will contain a Location header URL which contains an execution resource. The execution resource contains a URI reference to a result resource which can be used to monitor execution progress. ## Prerequisites - Existing project configured with test assets - User authentication token for security - The projectId and execution specification json - Hint, use the browser's development tools network tab to see actual submitted json

# **Authentication**

The server APIs are protected using an oauth2 provider. Accessing the APIs outside the browser requires use of a user offline token.

To obtain an offline token - Use a browser and login to the main server page - In the upper-right corner, select **User Icon**→**Create Token** - Copy the token and save it in a secure location

The offline token can be used to generate an access token which is shown in the example.

# **Example**

The following uses a bash script to launch an execution.

## **Example 1, basic example using all defaults**

`` #!/bin/bash # Requires environment variable # OFFLINE\_TOKEN set to User→Create Token # PROJECT\_ID set to /rest/project/{PROJECT\_ID} in URLs, like 1050 OTS\_SERVER=https://10.0.2.15.nip.io CURL\_CMD="curl -k" # Add -k for insecure testing

# **Use offline token to gain a temporary access token**

access\_token=\$(\$CURL\_CMD -X POST -H "Accept: application/json" \ -d refresh\_token=\$OFFLINE\_TOKEN \$OTS\_SERVER/rest/tokens/ | jq -r .access\_token)

POST='{"testAsset": {"revision": "master","name": "SettingsFVTProject/Compound Tests/VerifyCloudCompoundTest.testsuite" },' POST="\$POST \"offlineToken\": \"\$OFFLINE\_TOKEN\"}"

execution\_rsc=\$(\$CURL\_CMD -H "Content-Type: application/json" -H "Authorization: Bearer \$access\_token" \ -d "\$POST" \$OTS\_SERVER/rest/projects/\$PROJECT\_ID/executions/) echo \$execution\_rsc ``

output  $\{ "id": "1\text{cee02cb-9a89-4175-acef-} \}$ 6af120497476","result":{"ref":"https://10.0.2.15.nip.io/rest/projects/3600/results/2451","id":" 2451"}} `

## **Example 2, scheduled run at specific date using a different test asset revision**

` POST='{"testAsset": {"revision": "Release4.1","name": "SettingsFVTProject/Compound Tests/VerifyCloudCompoundTest.testsuite" },' POST="\$POST"'"scheduled": { "at": "2020-08- 22T15:00:25Z" },' POST="\$POST"'"offlineToken": "'\$OFFLINE\_TOKEN'"}' `

# **External References**

The following is a quick reference to the external references used in the **execution** API. For the latest updates and additional details see the documentation for each API.

### **testAsset**

To see the list of possible executable tests use the **test asset management** API

- /rest/projects/**\$projectId**/assets/?assetTypes=EXECUTABLE&revision=**\$revision**&deployable=tru e
- projectId The project ID
- revision The branch name, commit ID (master etc)
- Response
- testAsset('id') one of JSON path content[\*].id or
- testAsset('name') one of JSON path content[\*].name

#### **secretsCollection**

To see the list of possible secrets use the **secrets** API

- /rest/projects/**\$projectId**/secrets/?type=ENVIRONMENT
- projectId The project ID
- Response
- environment.secretsCollection one of JSON path data[**].id or data[**].name

#### **DataSource**

To see the list of data-sources used in any particular test

- /rest/projects/**\$projectId**/assets/**\$assetId**/**\$revision**/dependencies/?assetTypes=dataset
- projectId The project ID
- assetId The asset id of the test
- revision The branch name, commit ID (master etc)
- Response
- DataSource.assetId one of JSON path content[\*].id

### **DataSourceReplacement**

To see the list of compatible data source replacements given a data source identified by **assetId**

• /rest/projects/**\$projectId**/datasets/?branch=**\$revision**&assetId=**\$DataSourceAssetId**&findSwap s=true

- projectId The project ID
- revision The branch name, commit ID (master etc)
- DataSourceAssetId The assetId of a data-source
- Response
- datasetId one of JSON path data[\*].datasetId

#### **AgentReplacement**

To see the list of possible agent replacements use the **execution** API

- /rest/projects/**\$projectId**/agents?normalize=true
- projectId The project ID
- Response
- agentId one of JSON path [\*].id
- agentHostname one of JSON path [\*].hostName

#### *Parameters*

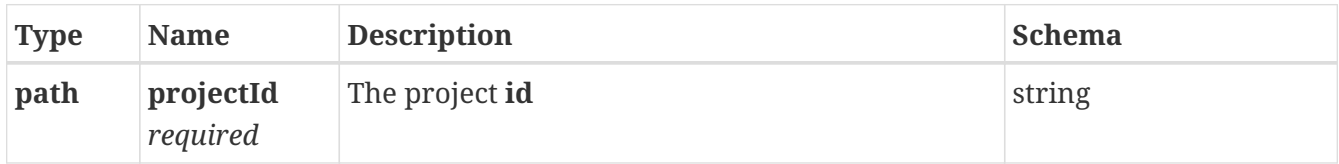

#### *Responses*

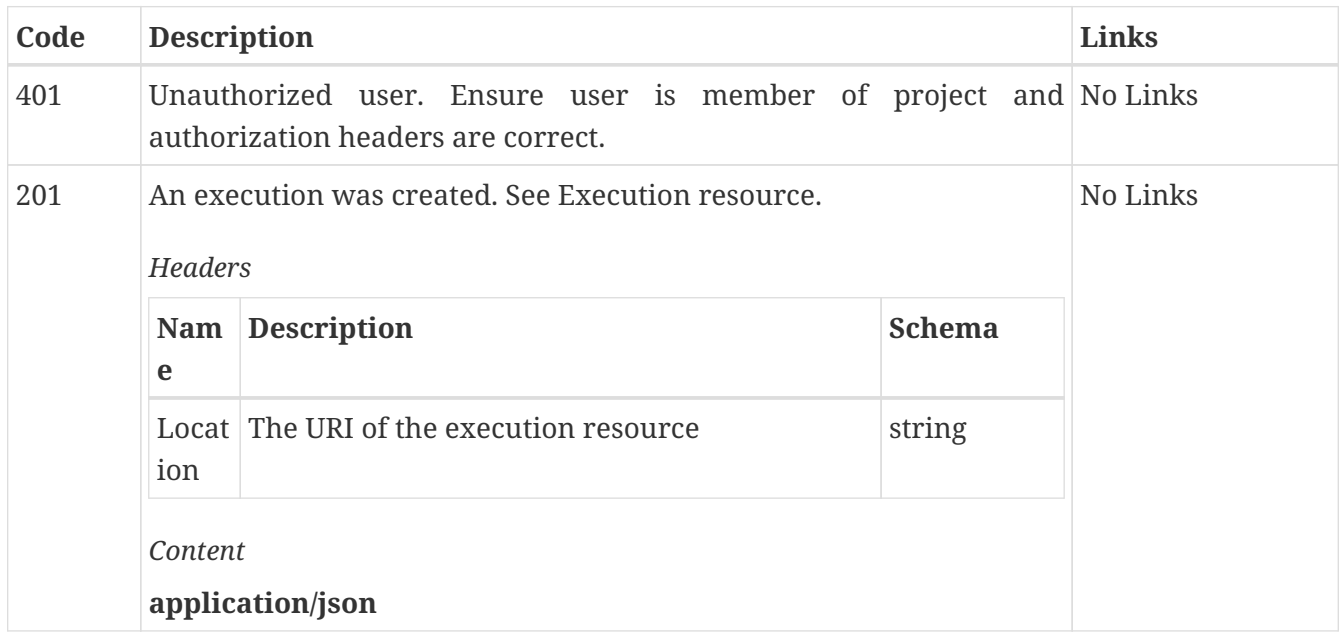

## *PATCH* **/rest/projects/{projectId}/executions/ Stops one or more executions**

Stops or cancels multiple executions that are active or scheduled in the future.

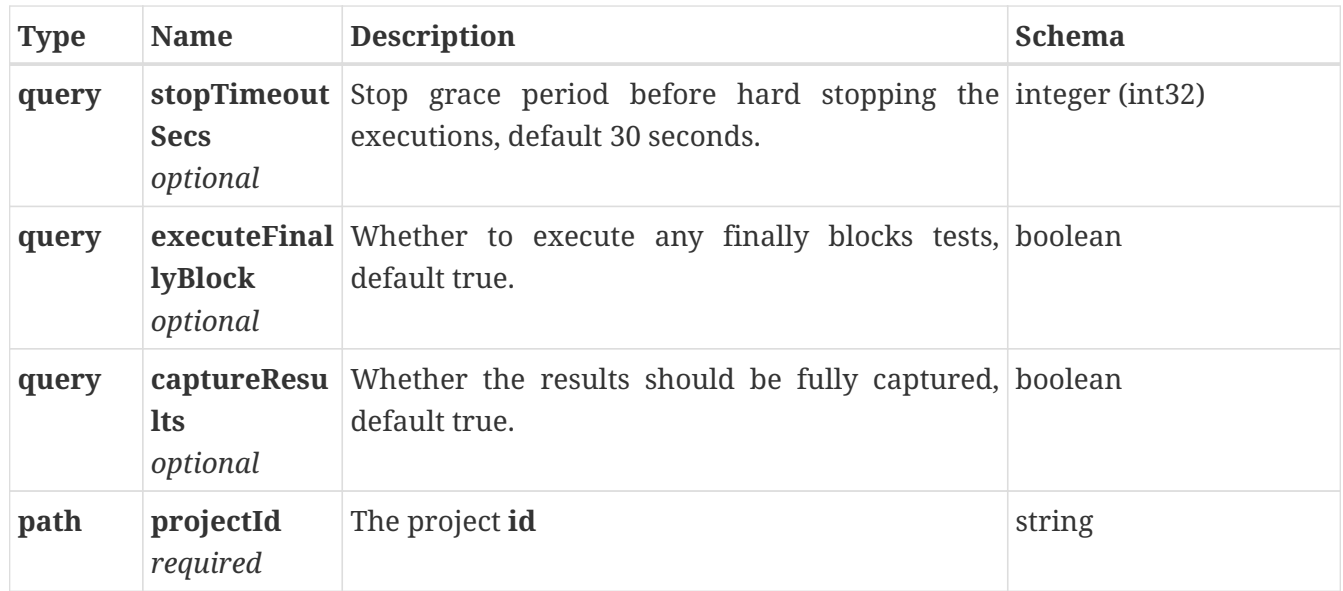

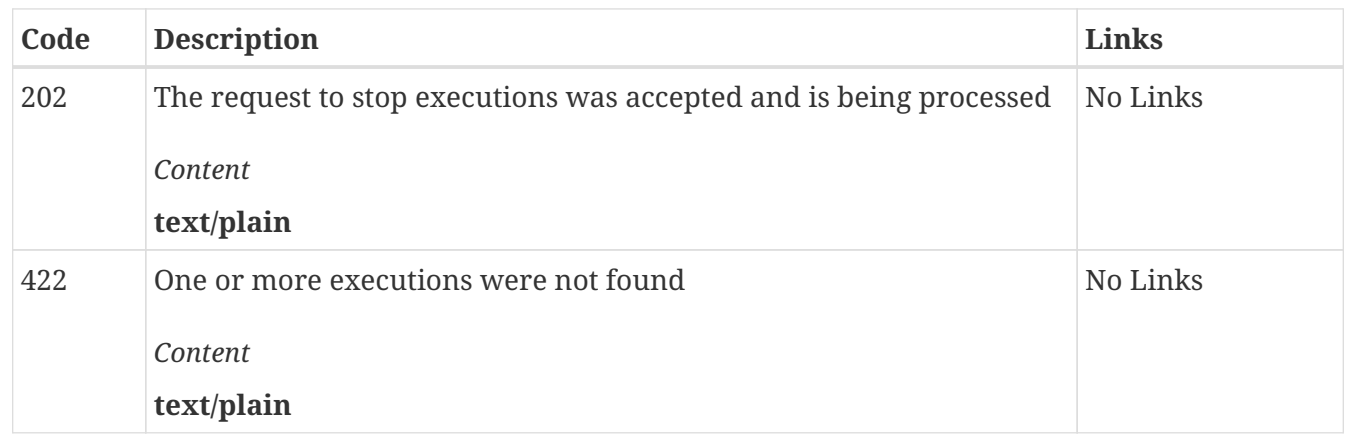

## *POST* **/rest/dockerhosts/testconnection Tests a remote docker host execution capability**

Tests the remote docker hosts for basic execution capabilities. This can be useful to determine if a remote docker host has been properly configured before adding it to the server.

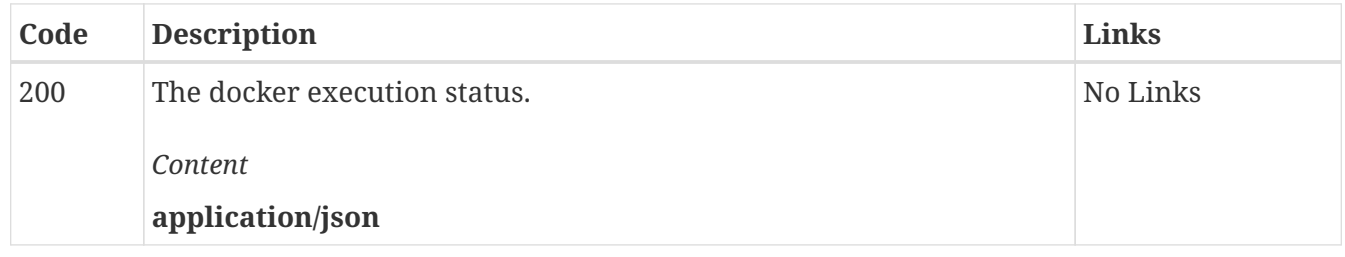

### *PATCH* **/rest/projects/{projectId}/executions/{executionId}/sta tus Updates the execution status**

Updates the execution status. Intended for internal use. To stop a run use DELETE /executions/executionId API.

*Parameters*

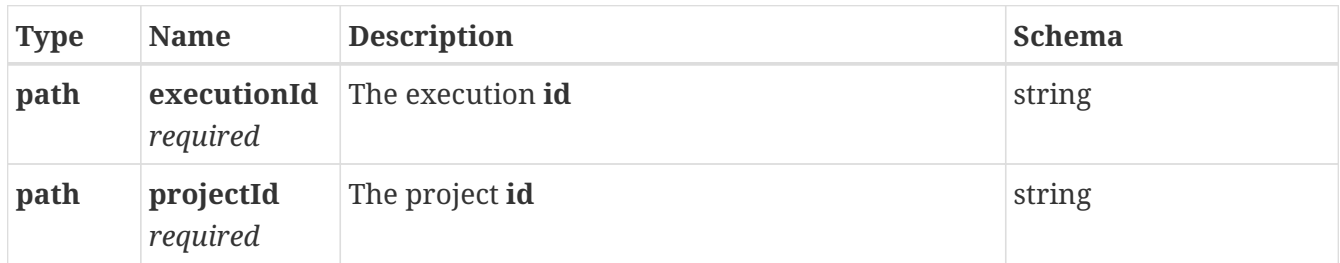

*Responses*

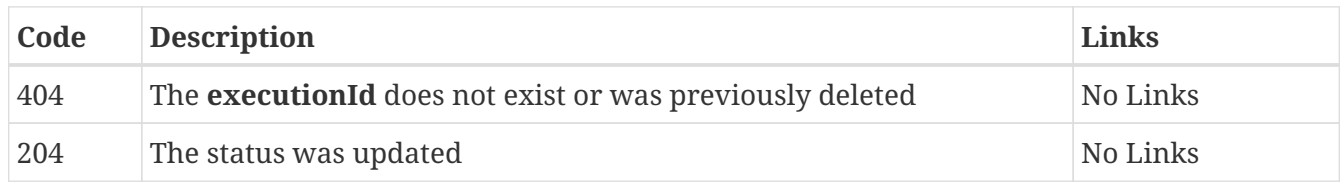

## *GET* **/rest/projects/{projectId}/executions/{executionId}/adv ancedSettings/configurations Gets all the advanced configurations**

Gets the current advanced configurations.

#### *Parameters*

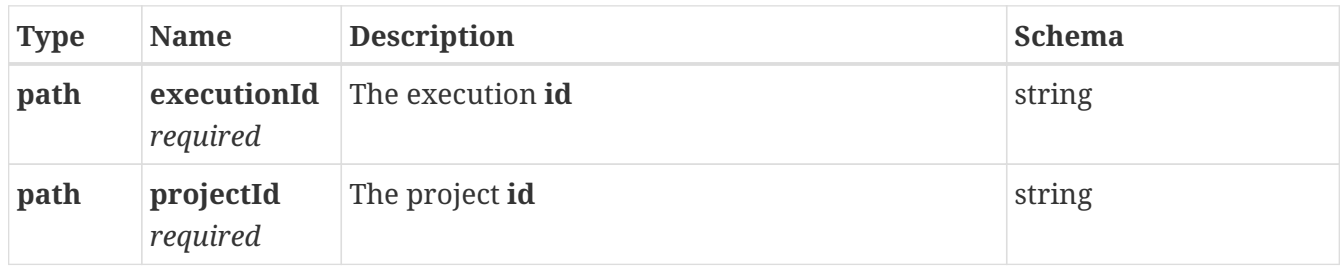

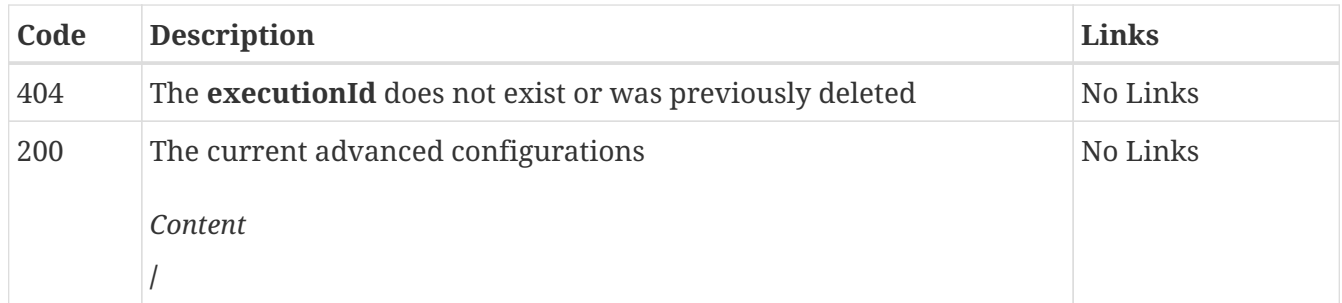

## *PATCH* **/rest/projects/{projectId}/executions/{executionId}/adv ancedSettings/configurations Updates all the advanced configurations**

Updates or creates a set of advanced configurations. This can cause an execution to restart/redeploy. Only supported for certain test types.

#### *Parameters*

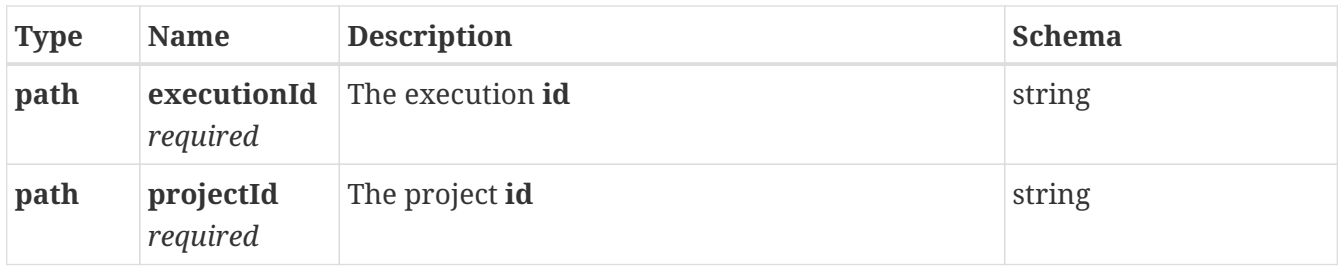

*Responses*

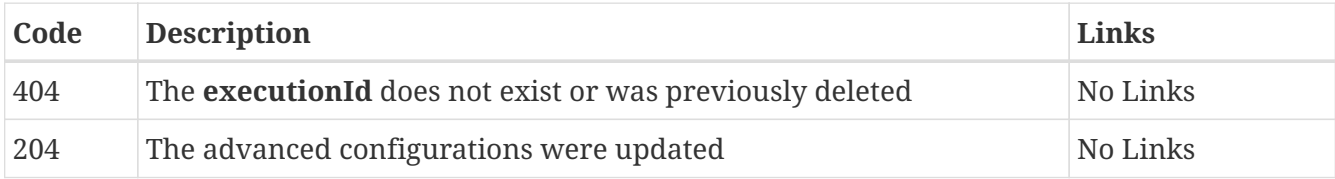

## *PATCH* **/rest/projects/{projectId}/executions/{executionId}/adv ancedSettings/configurations/{configurationName}/ Updates or creates a specific advanced configuration.**

Updates or creates a specific advanced configuration. This can cause an execution to restart/redeploy. Only supported for certain test types.

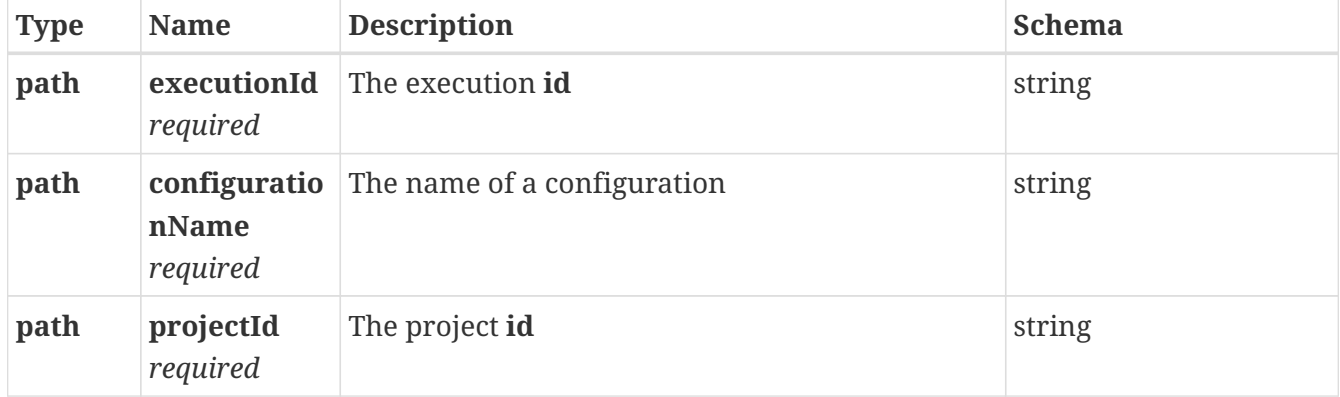

*Parameters*

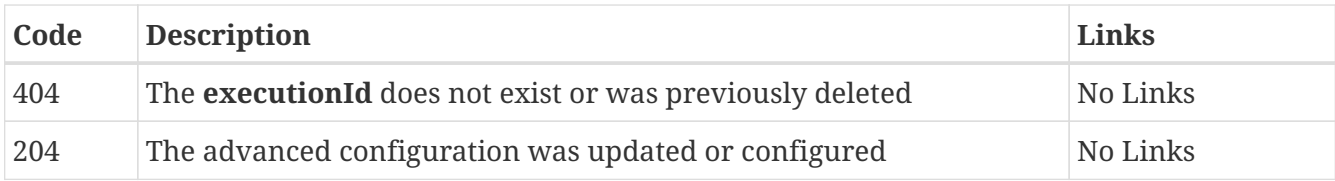

## *GET* **/rest/spaces/{spaceId}/virtualization/rules**

#### *Parameters*

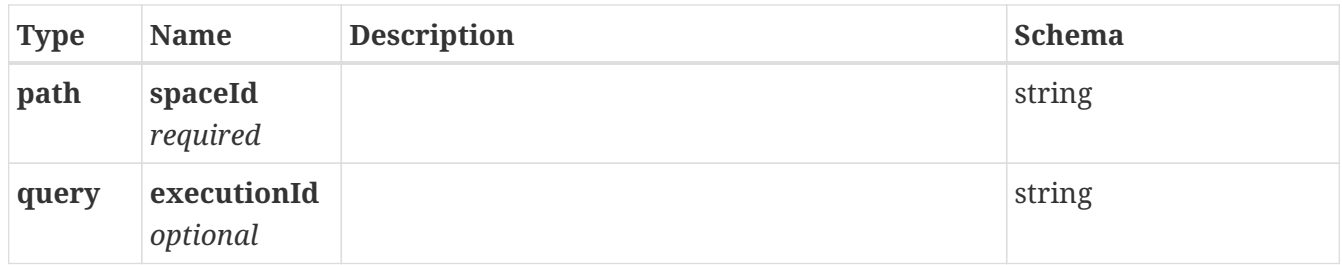

#### *Responses*

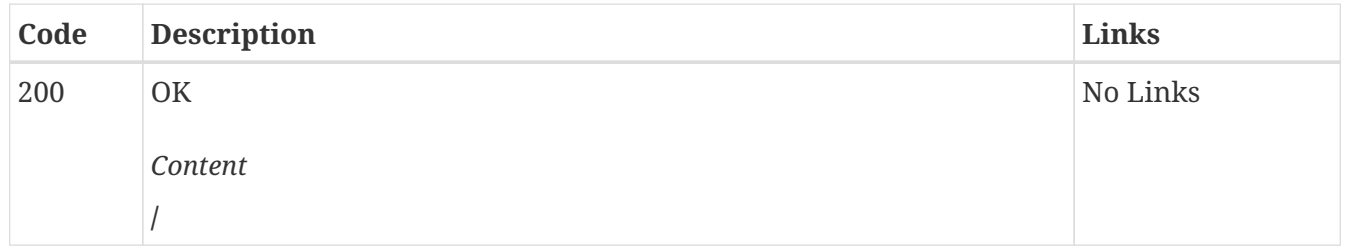

## *GET* **/rest/spaces/{spaceId}/virtualization/rules/{id}**

#### *Parameters*

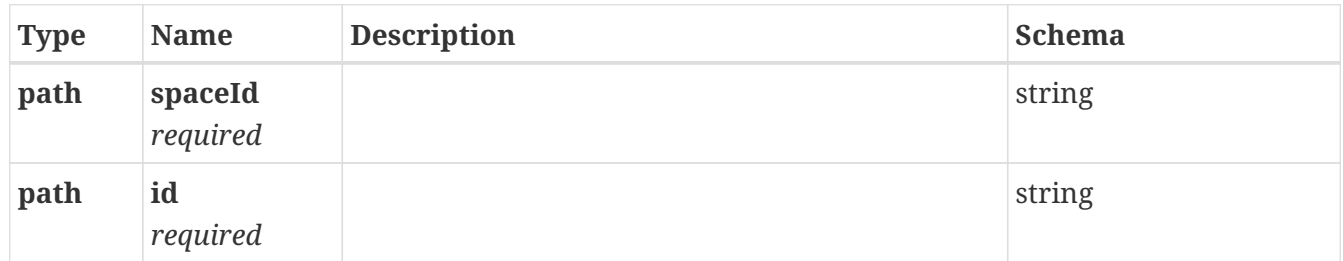

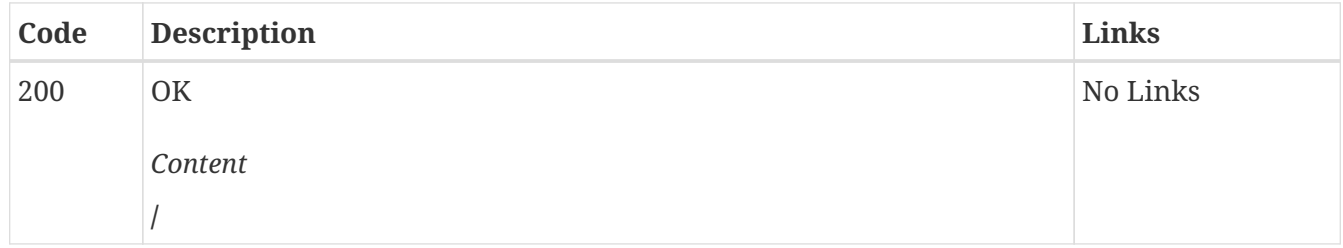

### *GET* **/rest/spaces/{spaceId}/virtualization/rules/{id}/activi ty**

*Parameters*

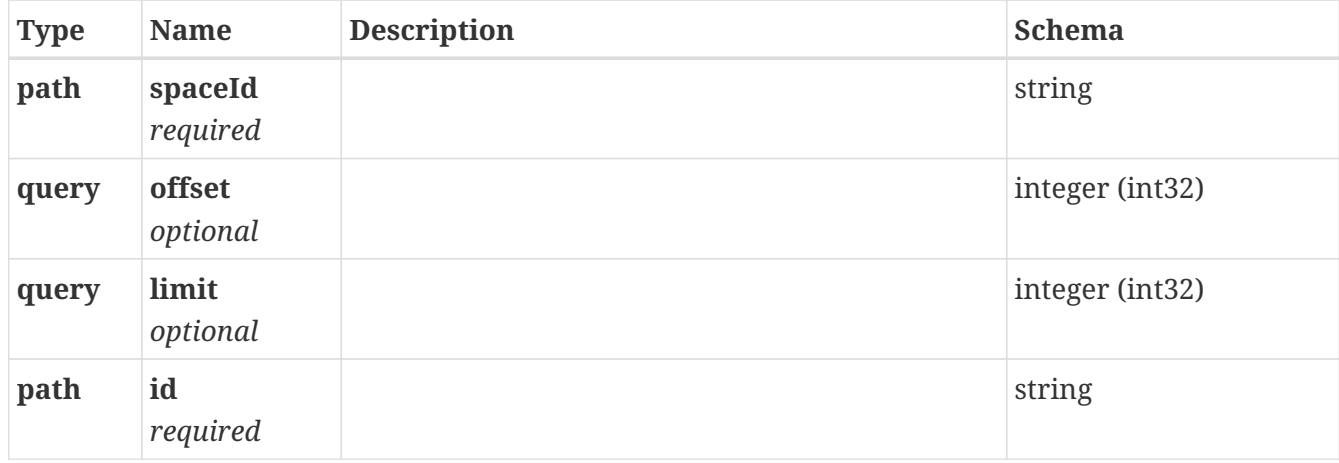

#### *Responses*

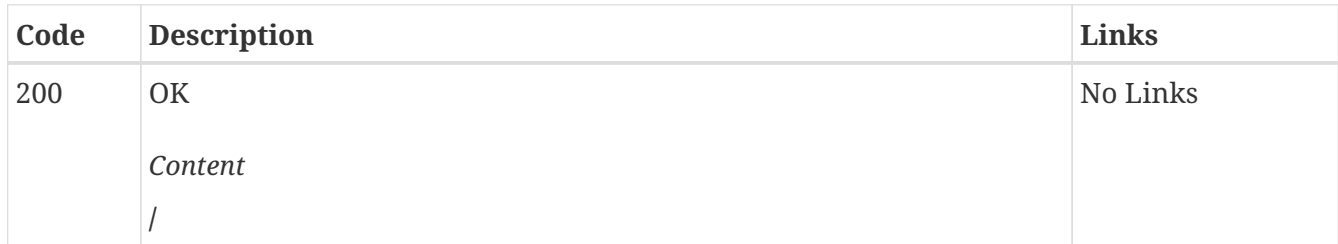

## *GET* **/rest/spaces/{spaceId}/virtualization/intercepts**

#### *Parameters*

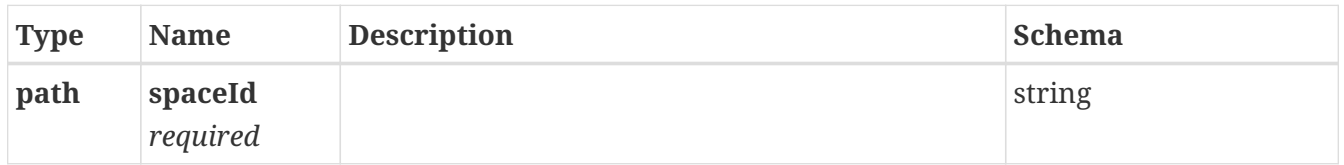

#### *Responses*

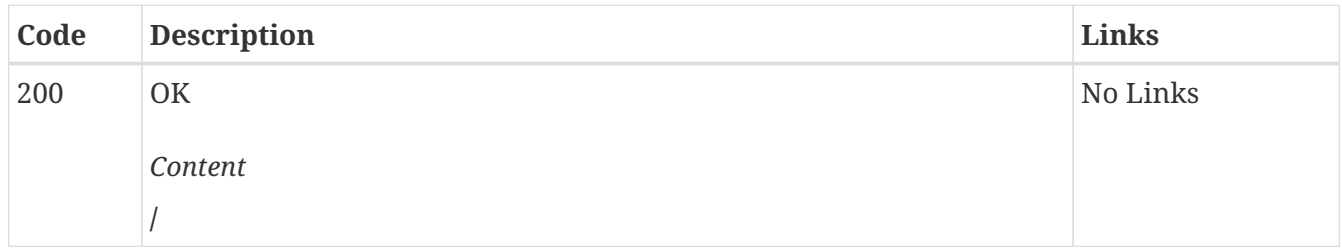

### *GET* **/rest/spaces/{spaceId}/virtualization/intercepts/{id}**

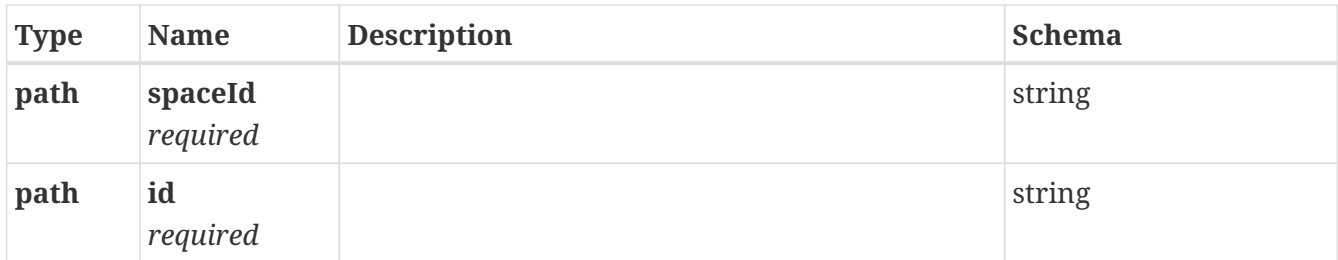

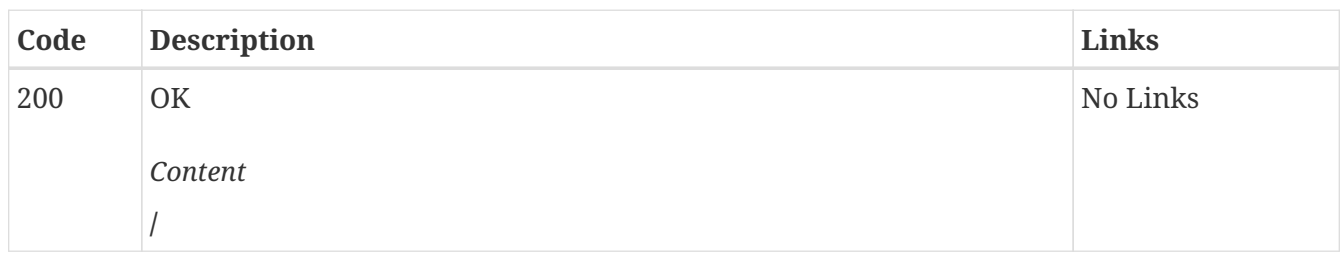

## *GET* **/rest/spaces/{spaceId}/dockerhosts/{id}/status Gets a remote docker host in a team space execution status**

Returns the last known status. Occasionally, the server will contact the remote docker host to determine its execution capability status.

#### *Parameters*

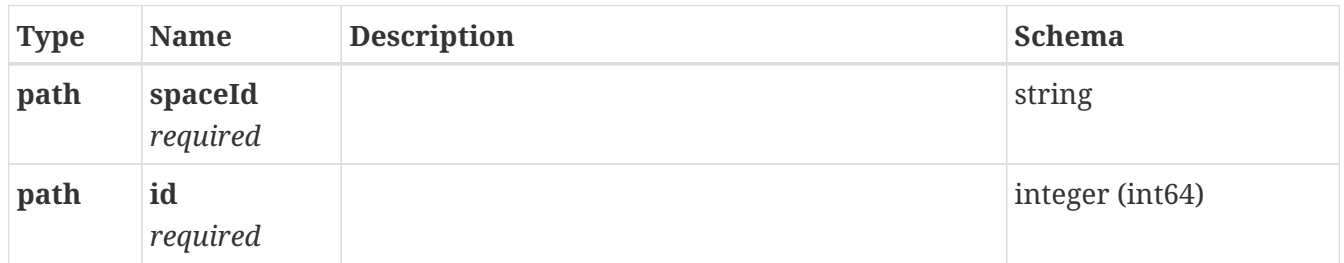

#### *Responses*

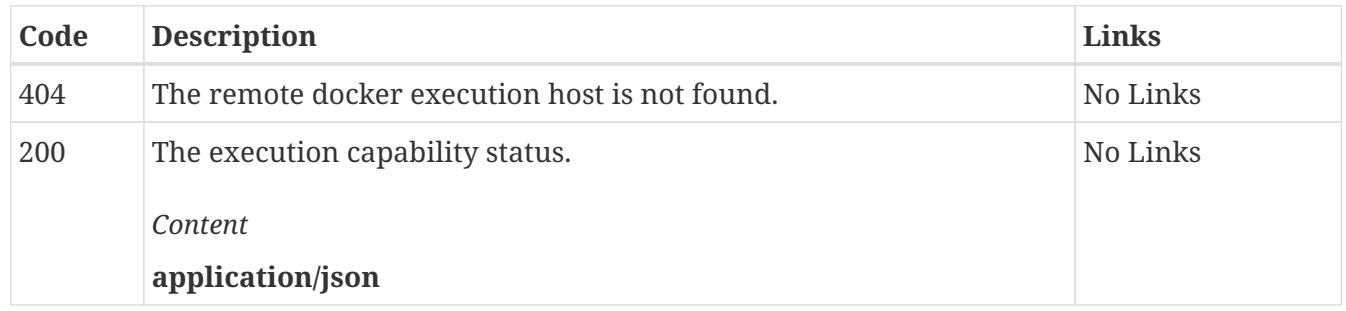

## *GET* **/rest/projects/{projid}/dockerhosts Gets all remote docker hosts associated with a project**

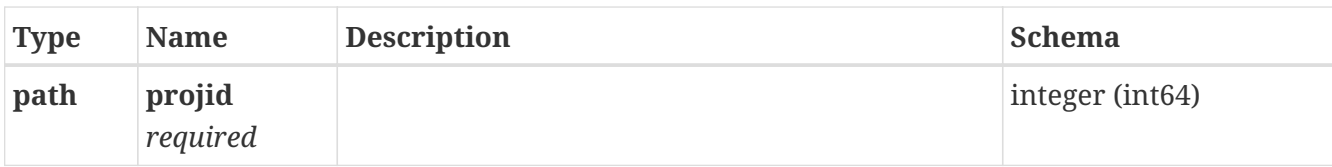

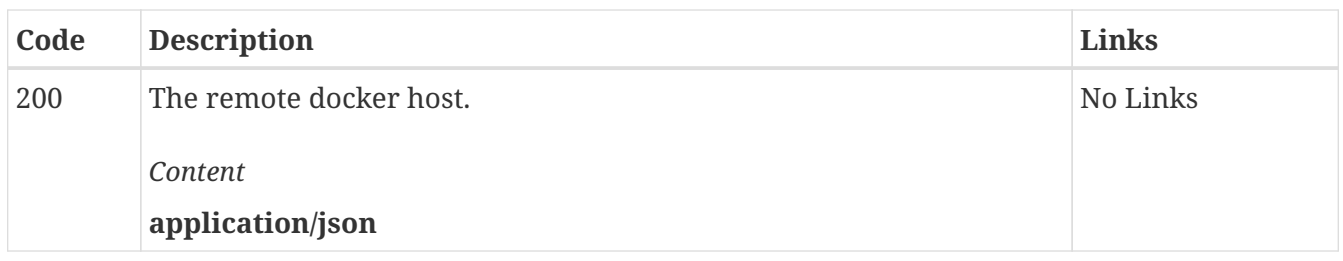

## *GET* **/rest/projects/{projid}/agents Gets all static agents associated with a project. The returned list will contain all available agents in sorted order i.e. first that match based on filterParams and then others. Also for all the agents the MatchSpecifics details are set to each agent**

#### *Parameters*

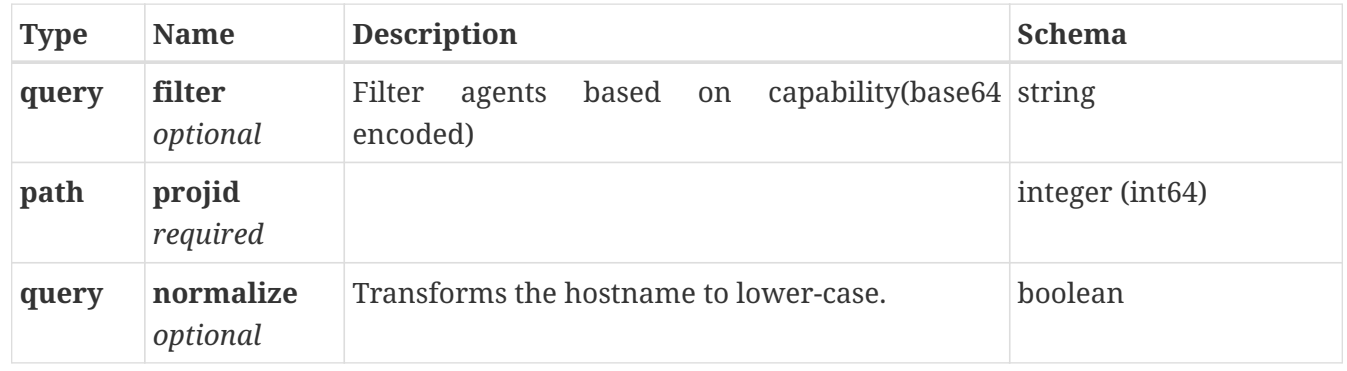

#### *Responses*

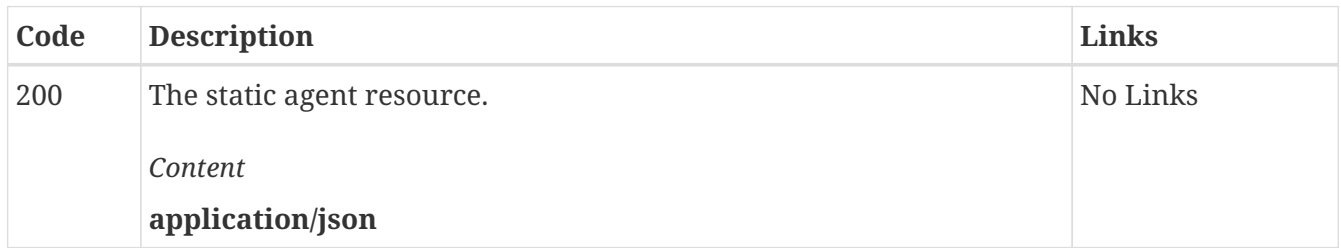

## *GET* **/rest/projects/{projectId}/virtualization/rules**

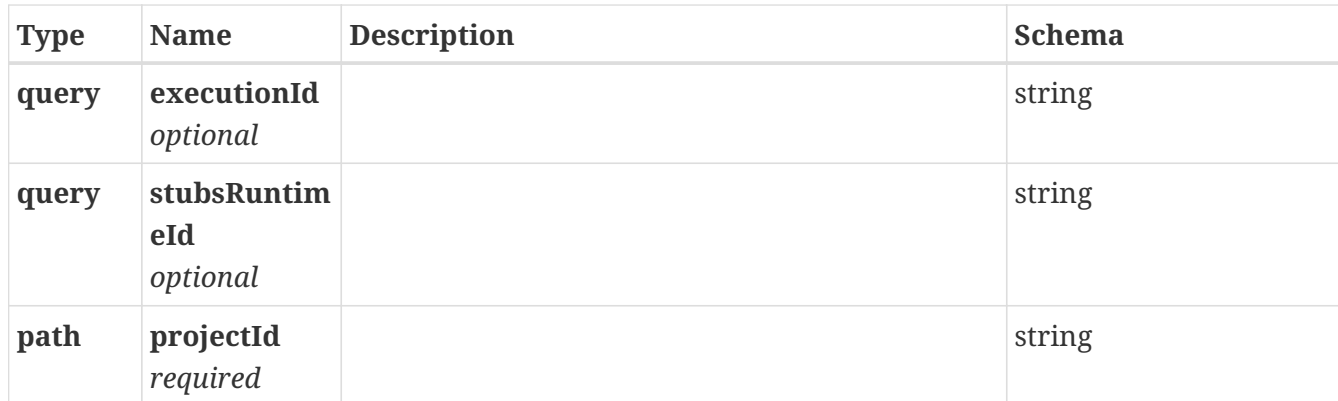

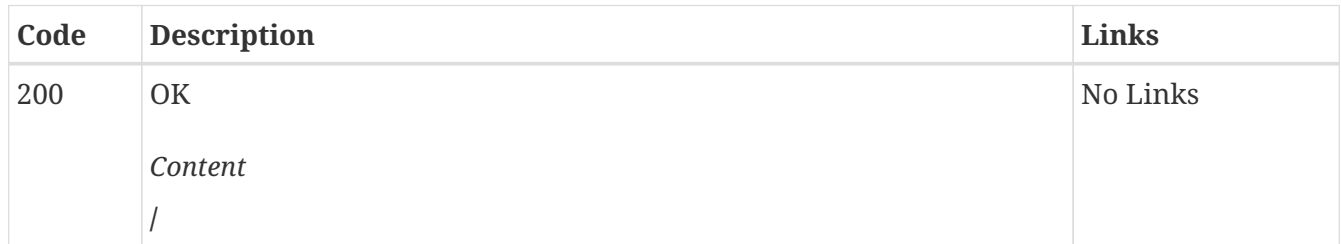

### *GET* **/rest/projects/{projectId}/virtualization/rules/{id}**

#### *Parameters*

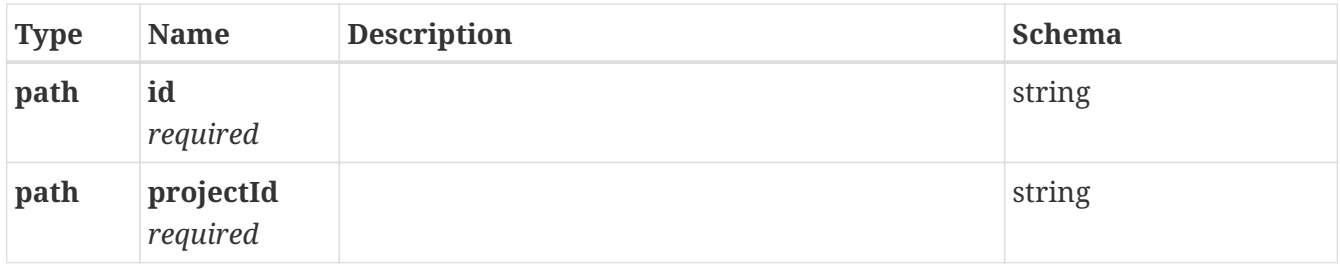

#### *Responses*

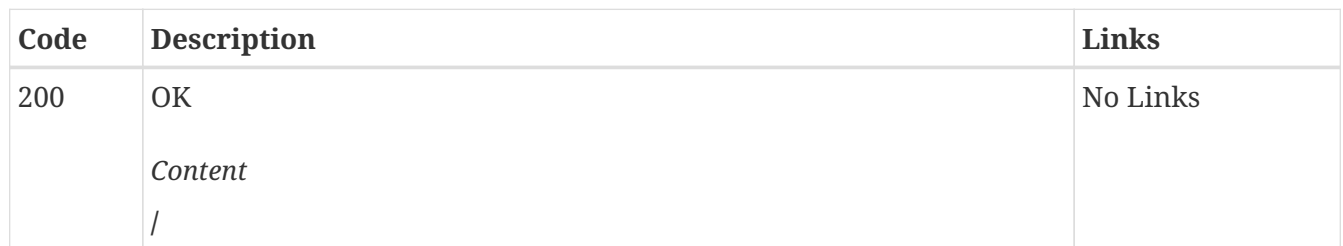

### *GET* **/rest/projects/{projectId}/virtualization/rules/{id}/ac tivity**

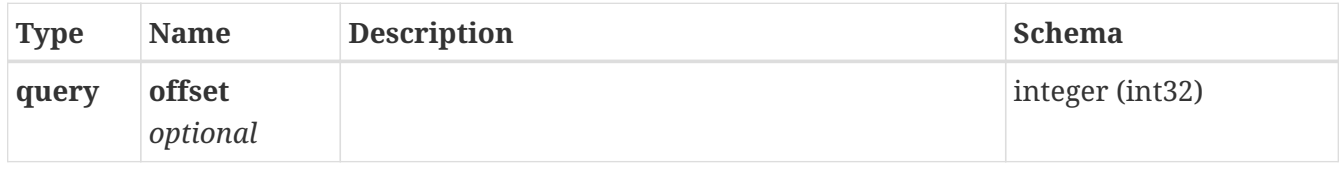

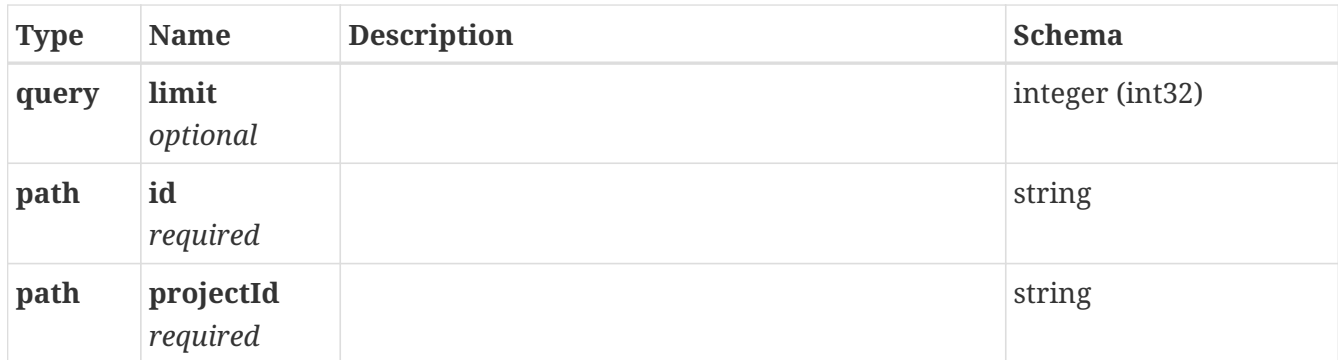

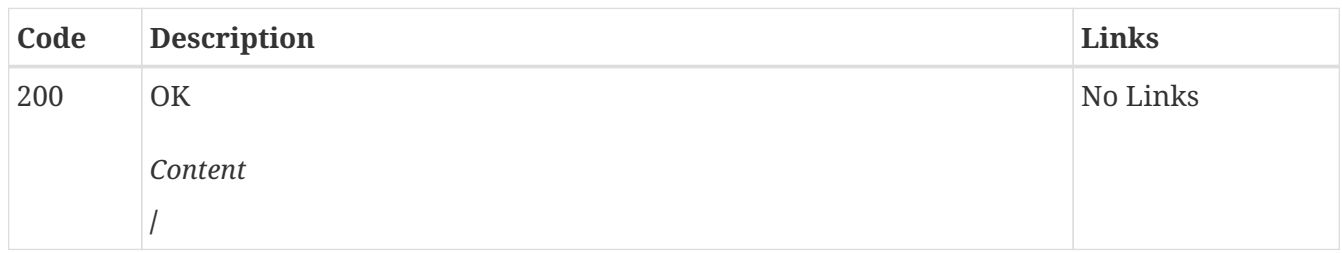

### *GET* **/rest/projects/{projectId}/virtualization/intercepts**

*Parameters*

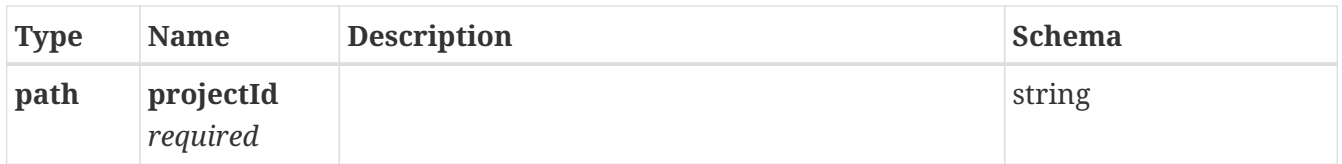

#### *Responses*

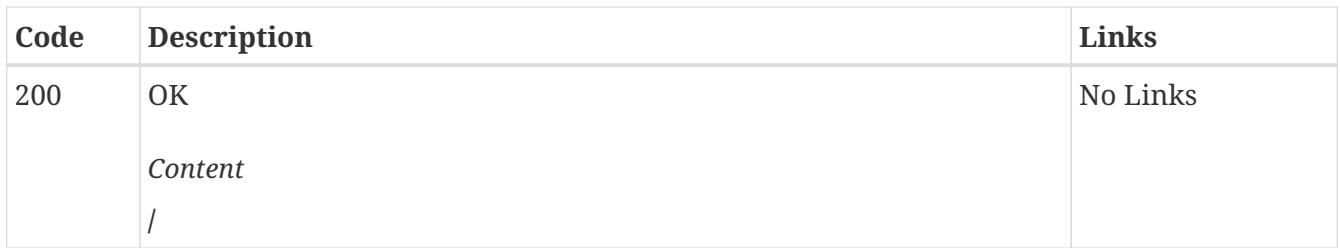

### *GET* **/rest/projects/{projectId}/virtualization/intercepts/{i d}**

*Parameters*

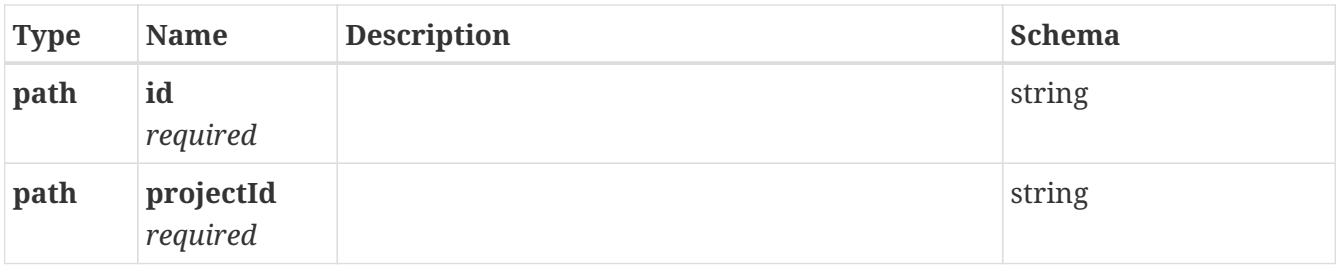

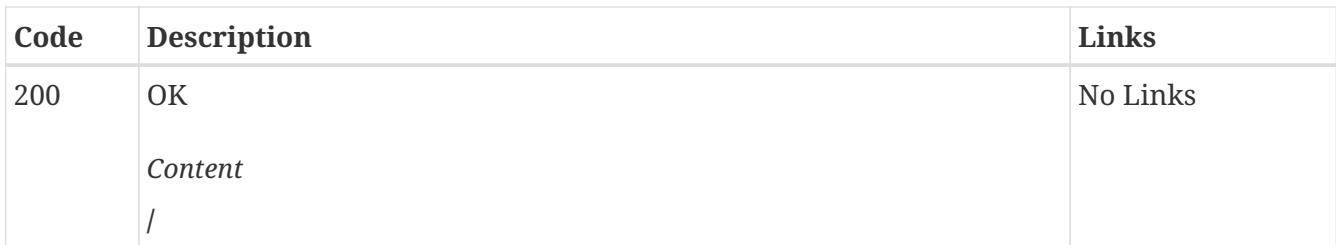

## *GET* **/rest/projects/{projectId}/executions/{executionId} Gets an execution**

Returns the execution resource with an id of **executionId**

*Parameters*

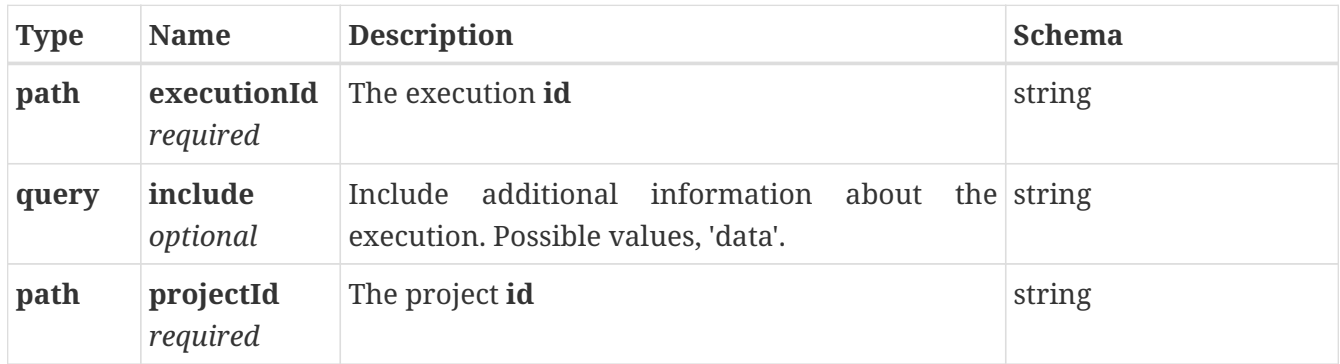

#### *Responses*

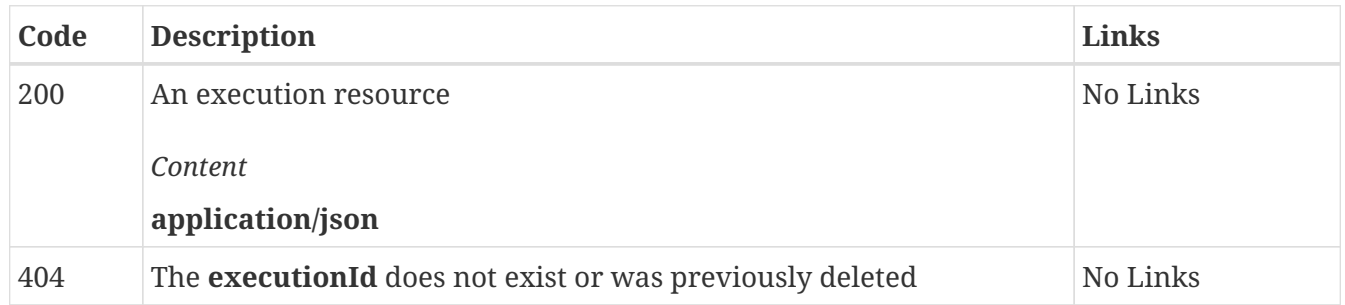

## *DELETE* **/rest/projects/{projectId}/executions/{executionId} Stops an execution**

Stops an active execution or cancels an execution scheduled in the future.

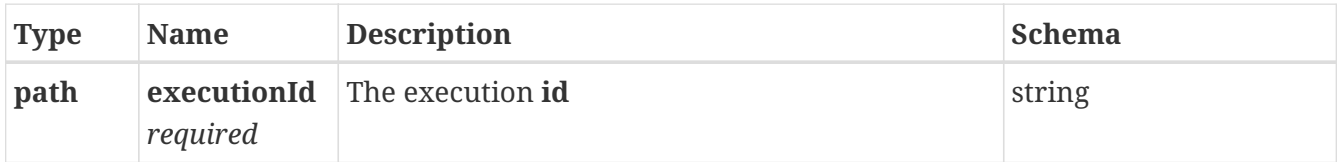

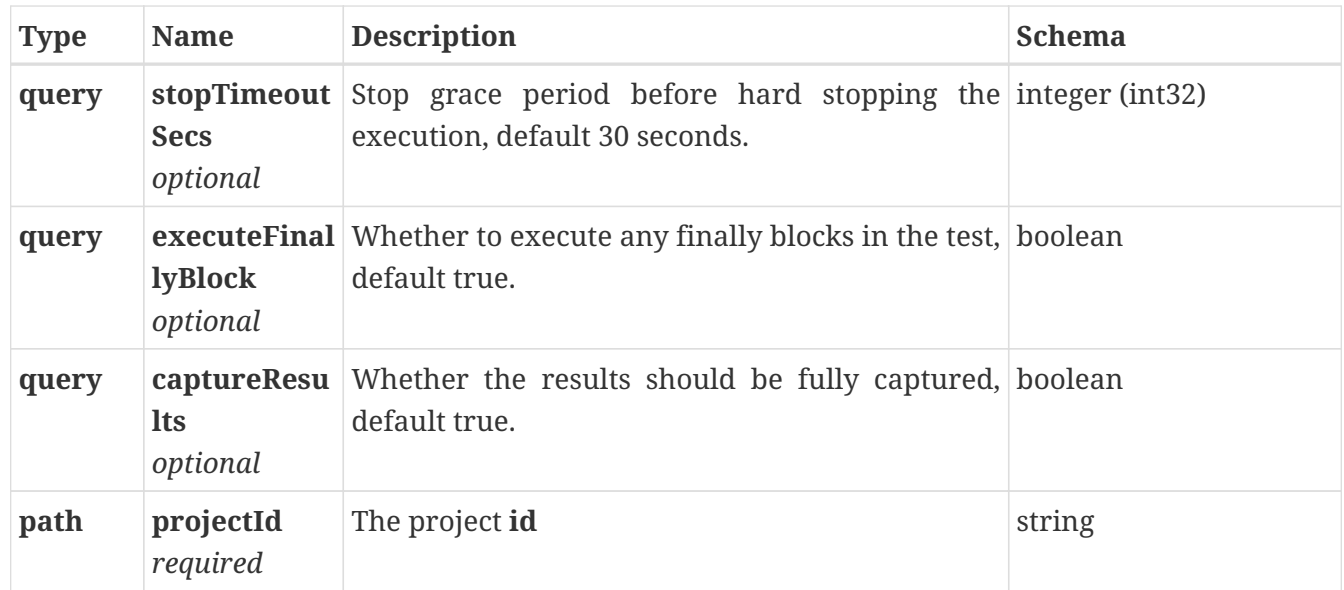

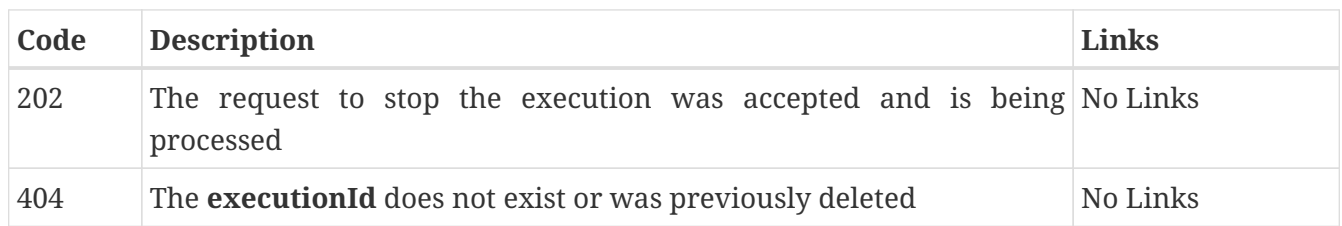

### *GET* **/rest/projects/{projectId}/executions/{executionId}/log Gets the execution container log**

Returns the container log of the execution. This can be used to see the standard output and error when investigating failed executions.

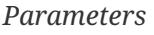

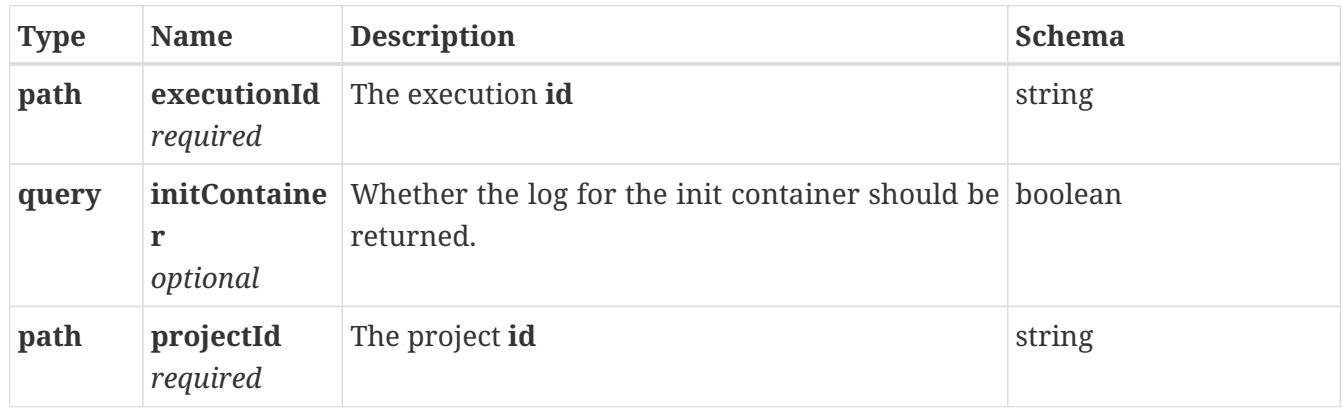

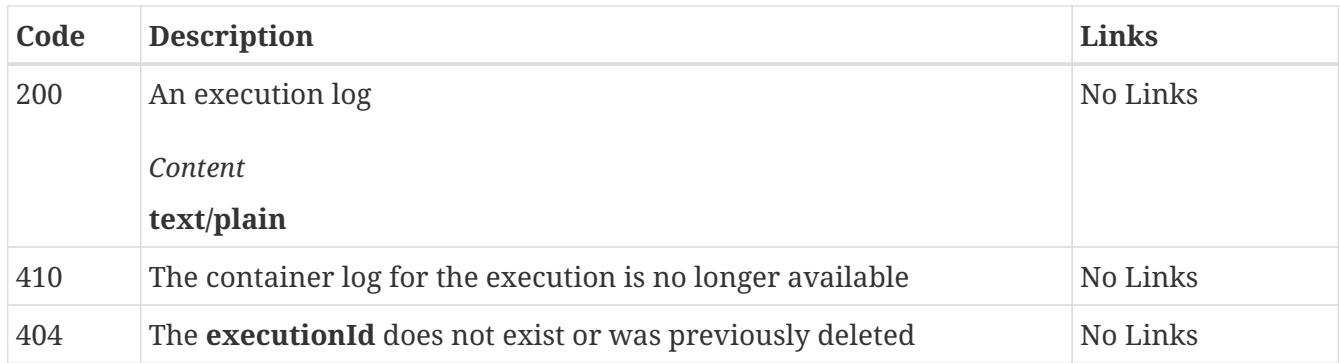

## *GET* **/rest/dockerhosts/{id} Gets a remote docker host**

*Parameters*

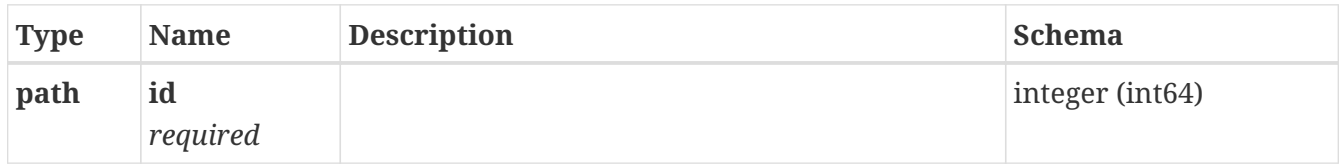

#### *Responses*

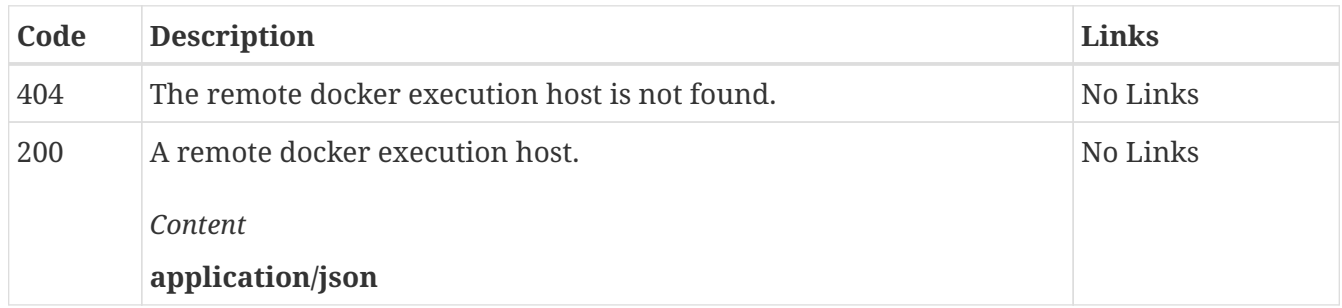

## *DELETE* **/rest/dockerhosts/{id} Deletes a remote docker host**

Removes the remote docker host as a possible remote execution system. No projects will be able to utilize this docker host.

*Parameters*

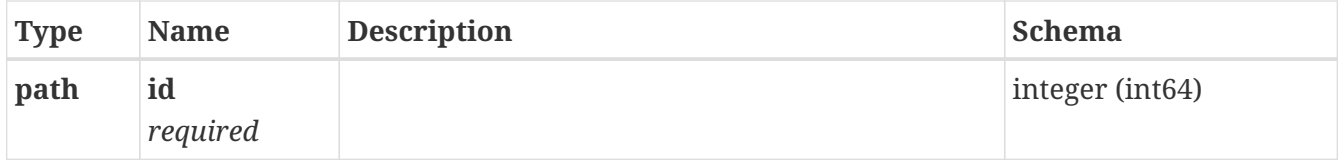

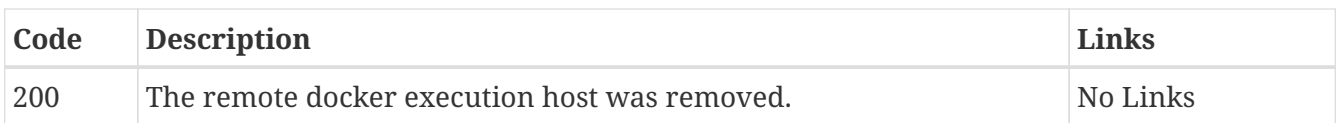

## *GET* **/rest/dockerhosts/{id}/status Gets a remote docker host execution status**

Returns the last known status. Occasionally, the server will contact the remote docker host to determine its execution capability status.

#### *Parameters*

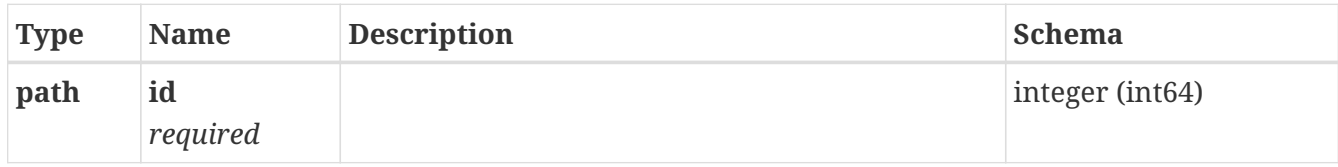

#### *Responses*

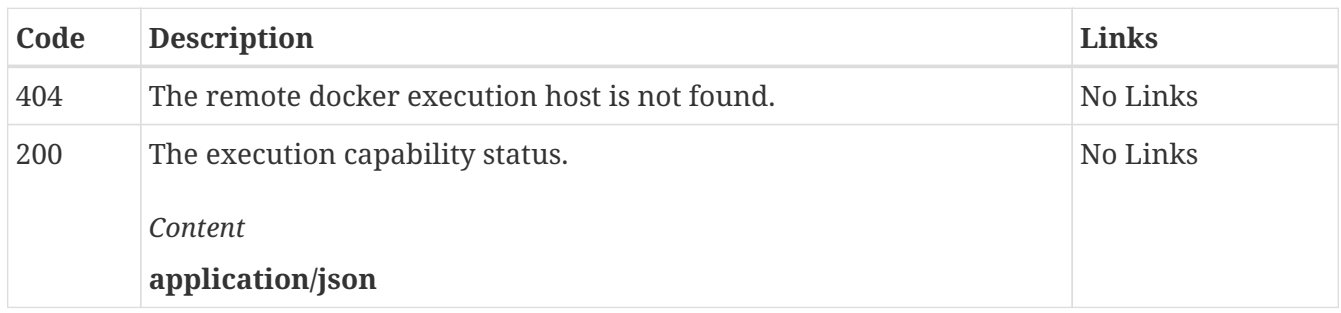

### *GET* **/rest/agents/{id} Gets a static agent**

#### *Parameters*

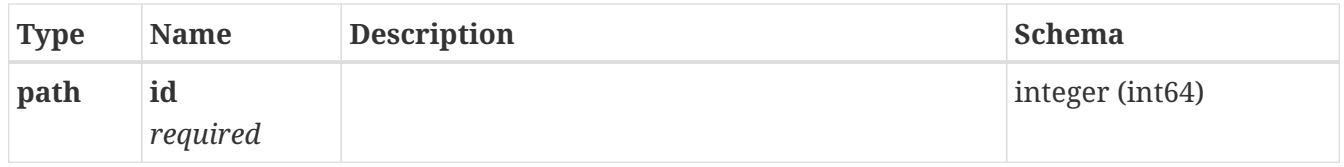

#### *Responses*

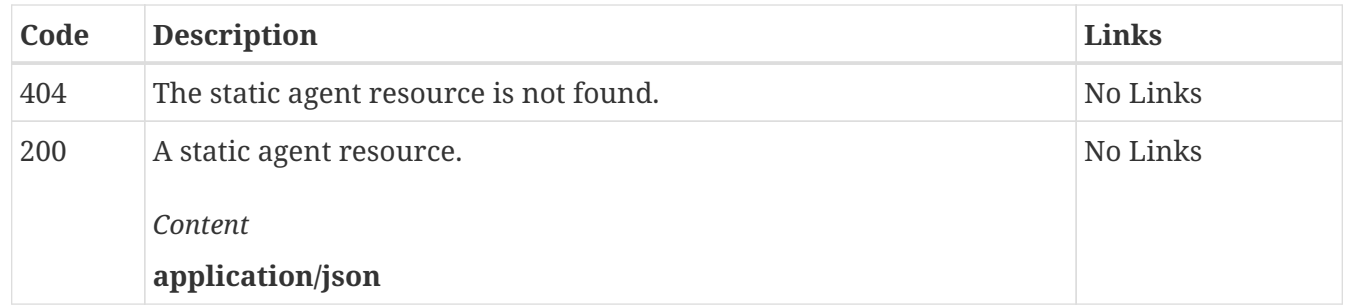

### *DELETE* **/rest/agents/{id} Deletes a static agent**

Removes the static agent and the agent will not be available for testing on the server.

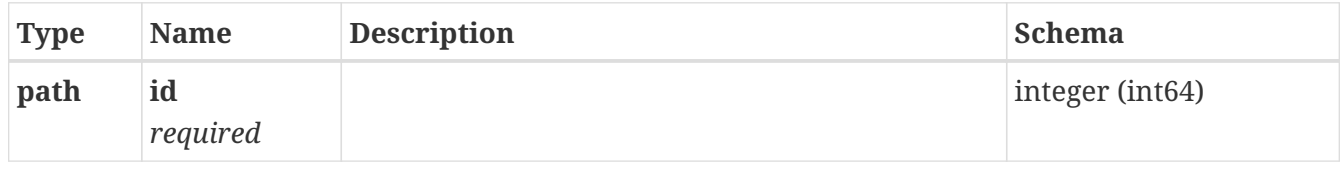

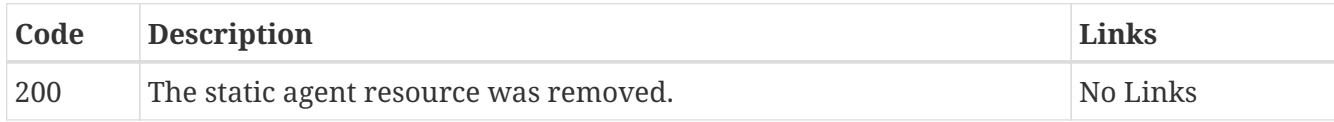

# **Components**

## **Schemas**

### **DockerHost**

*Properties*

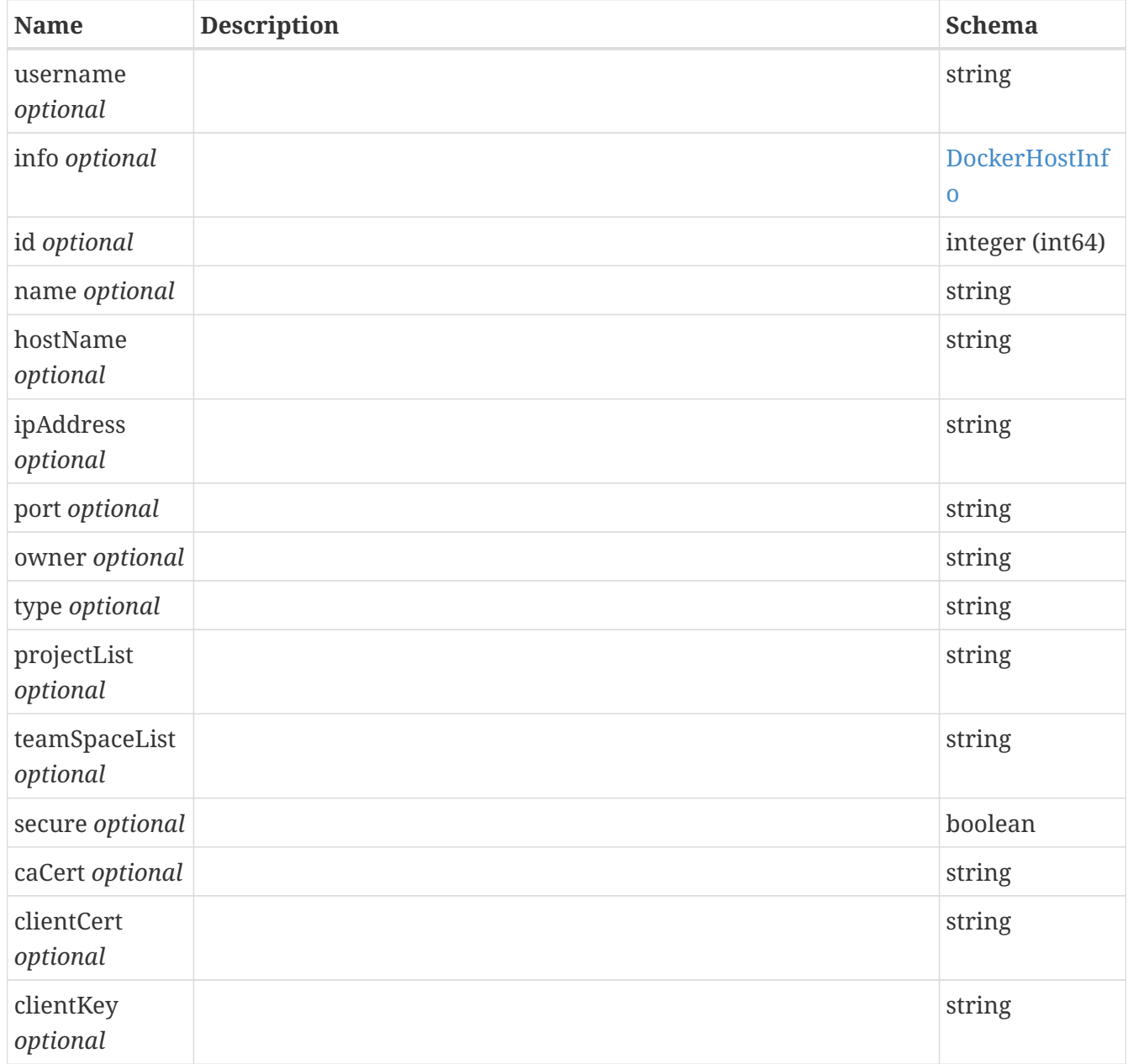

### <span id="page-28-0"></span>**DockerHostInfo**

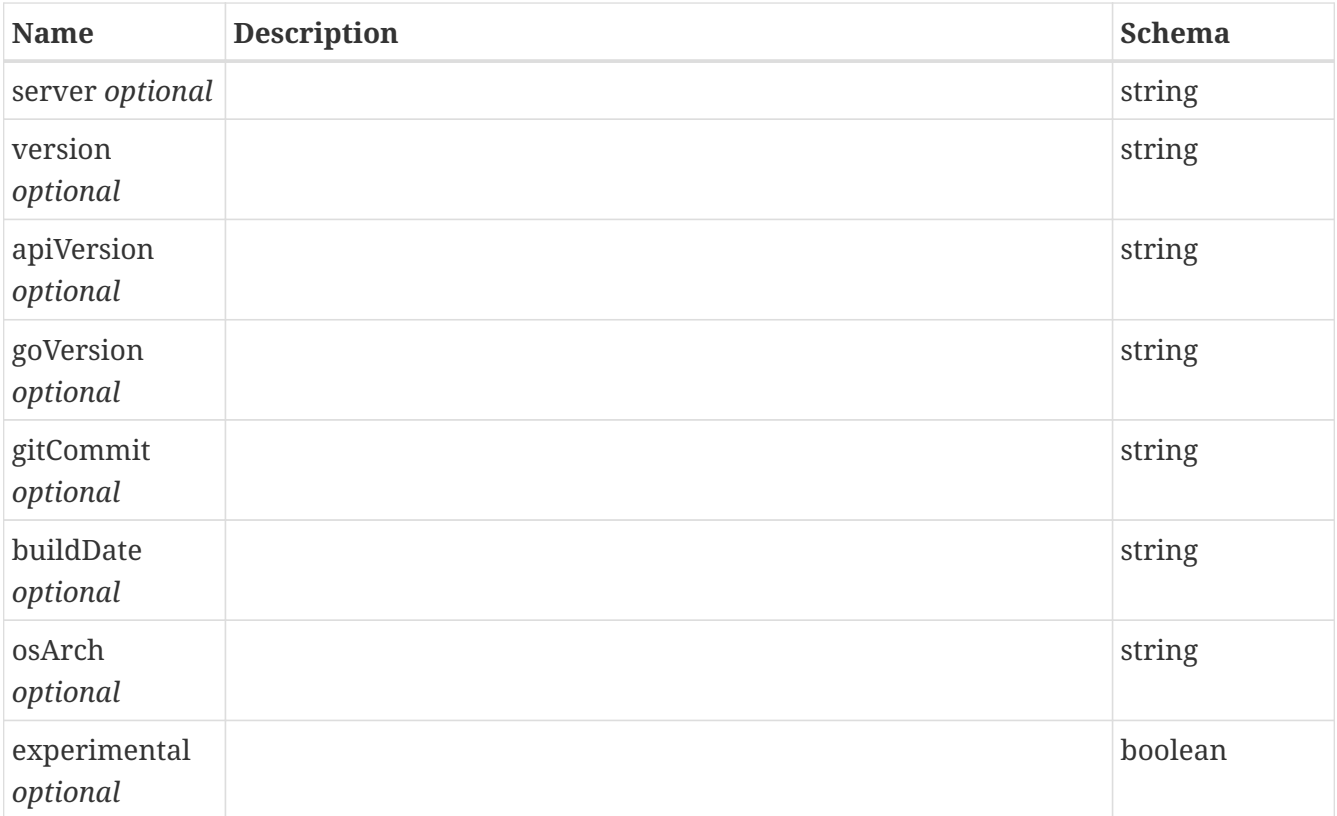

### <span id="page-29-0"></span>**Capability**

### *Properties*

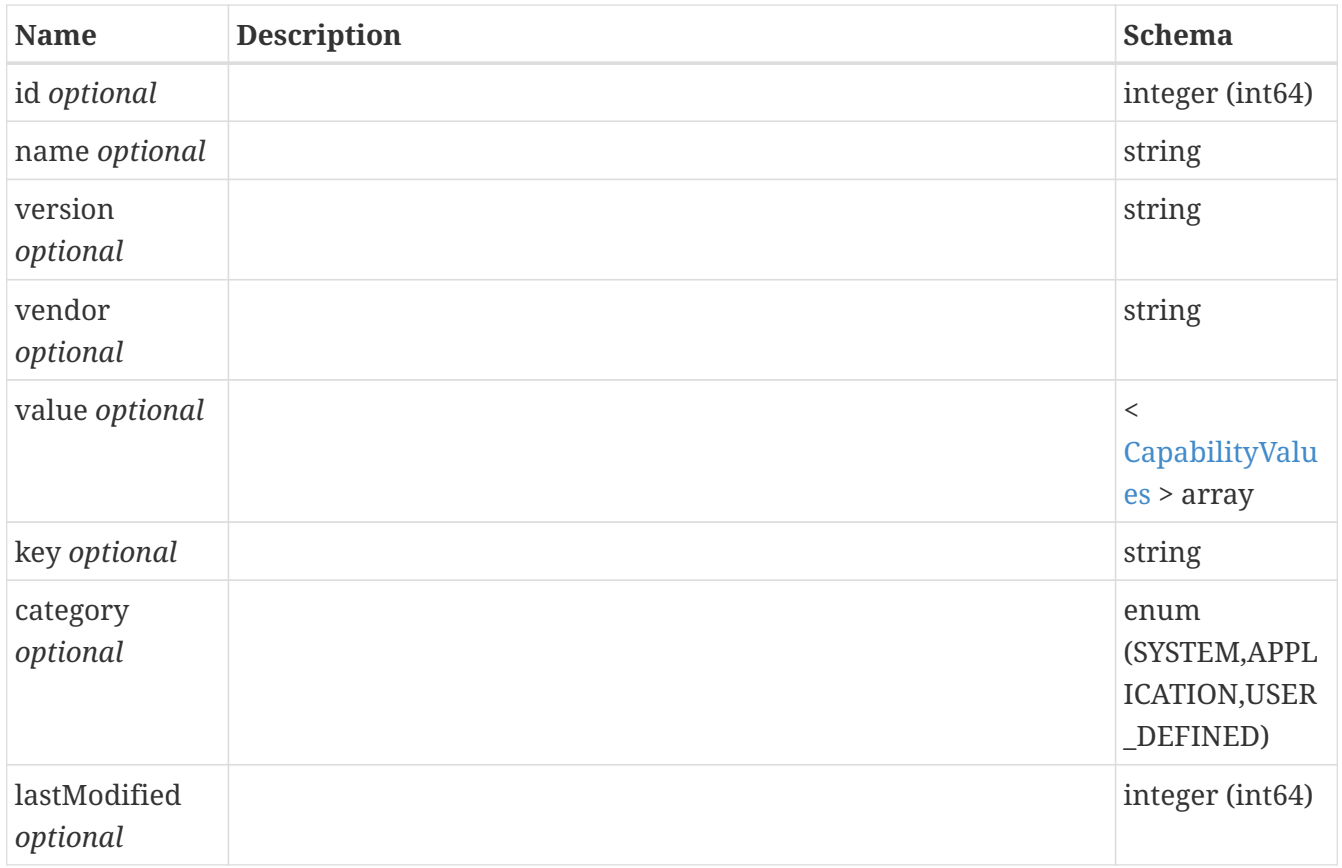

### <span id="page-29-1"></span>**CapabilityMatch**

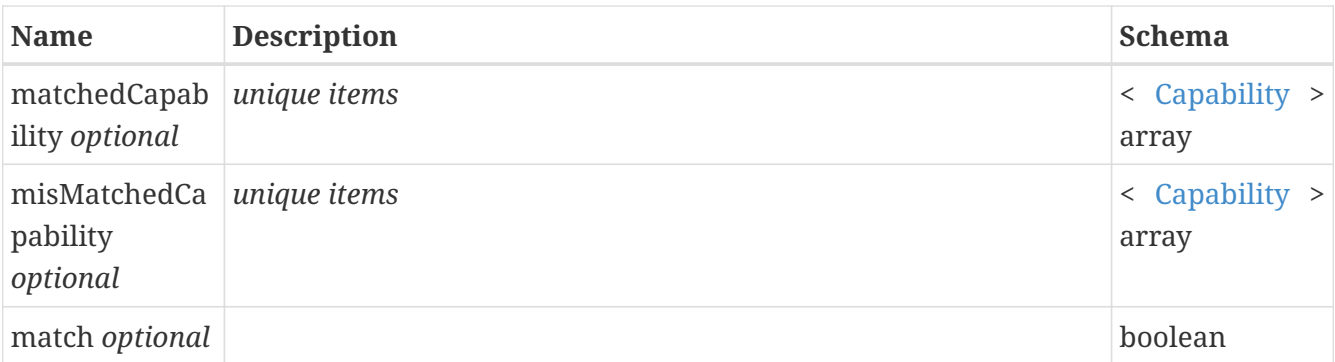

### <span id="page-30-1"></span>**CapabilityValue**

*Properties*

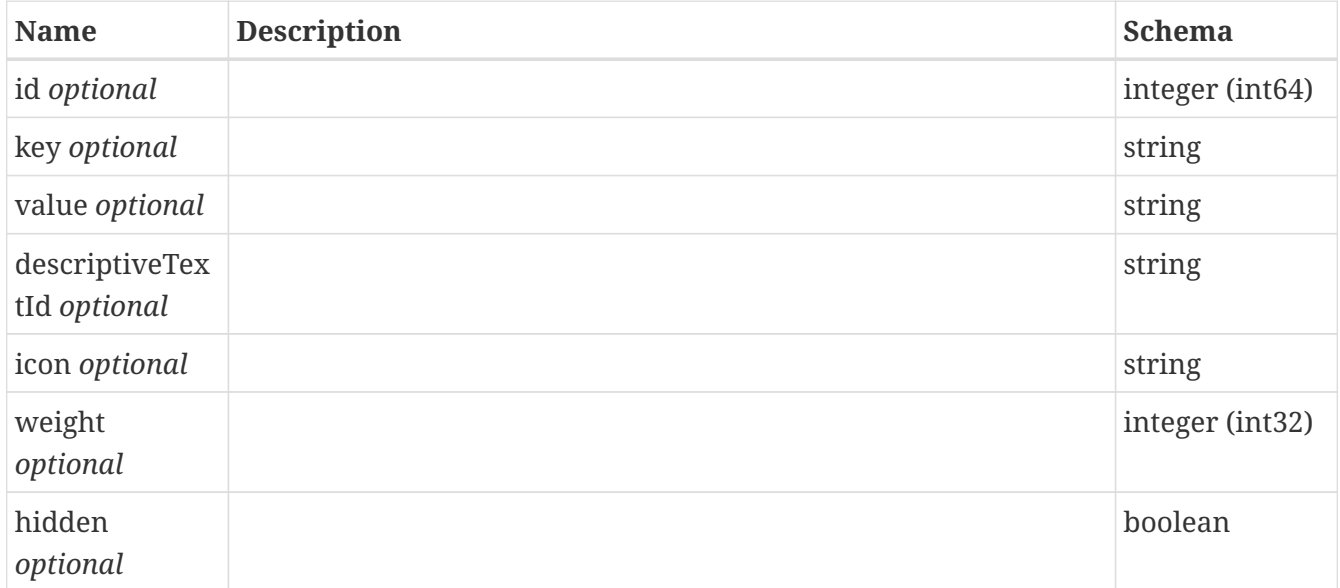

### <span id="page-30-0"></span>**CapabilityValues**

*Properties*

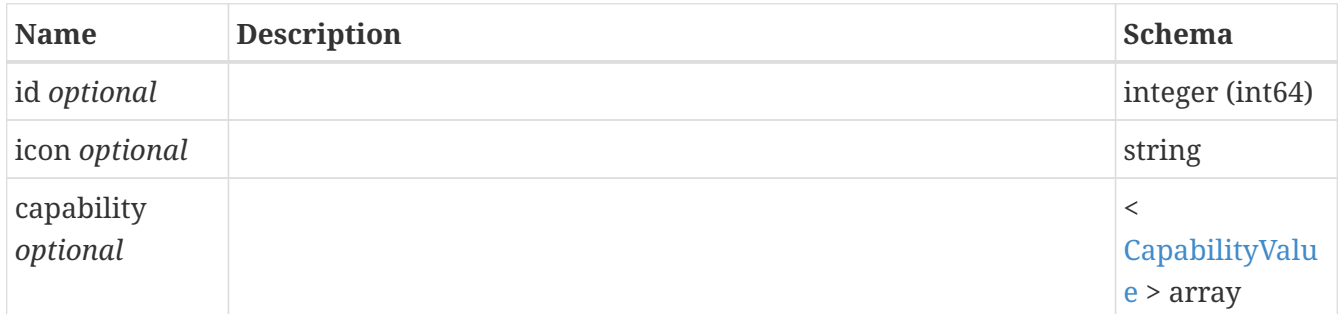

### **StaticAgent**

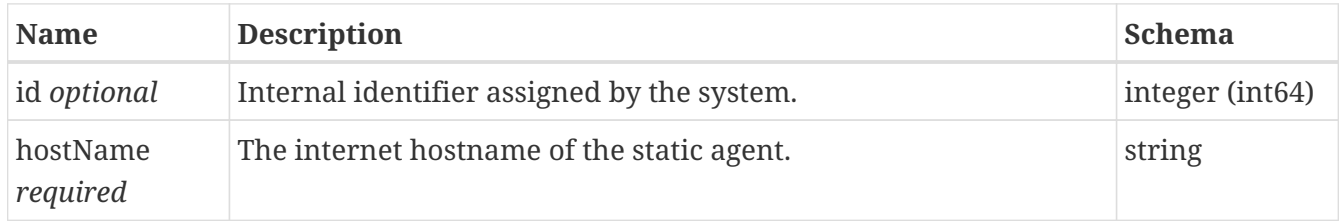

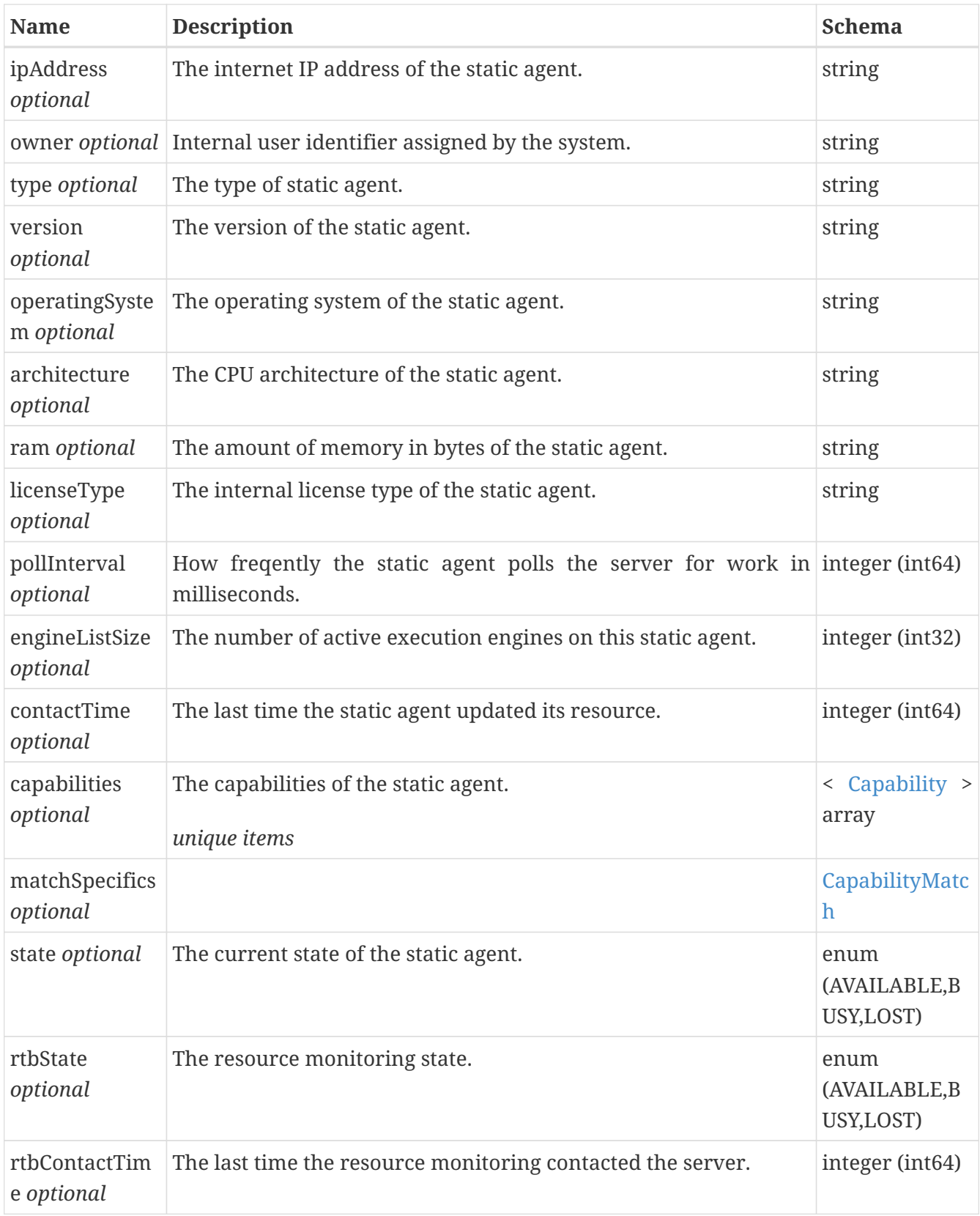

### <span id="page-31-0"></span>**AdvancedSettings**

Various advanced settings used to override default product behaviors.

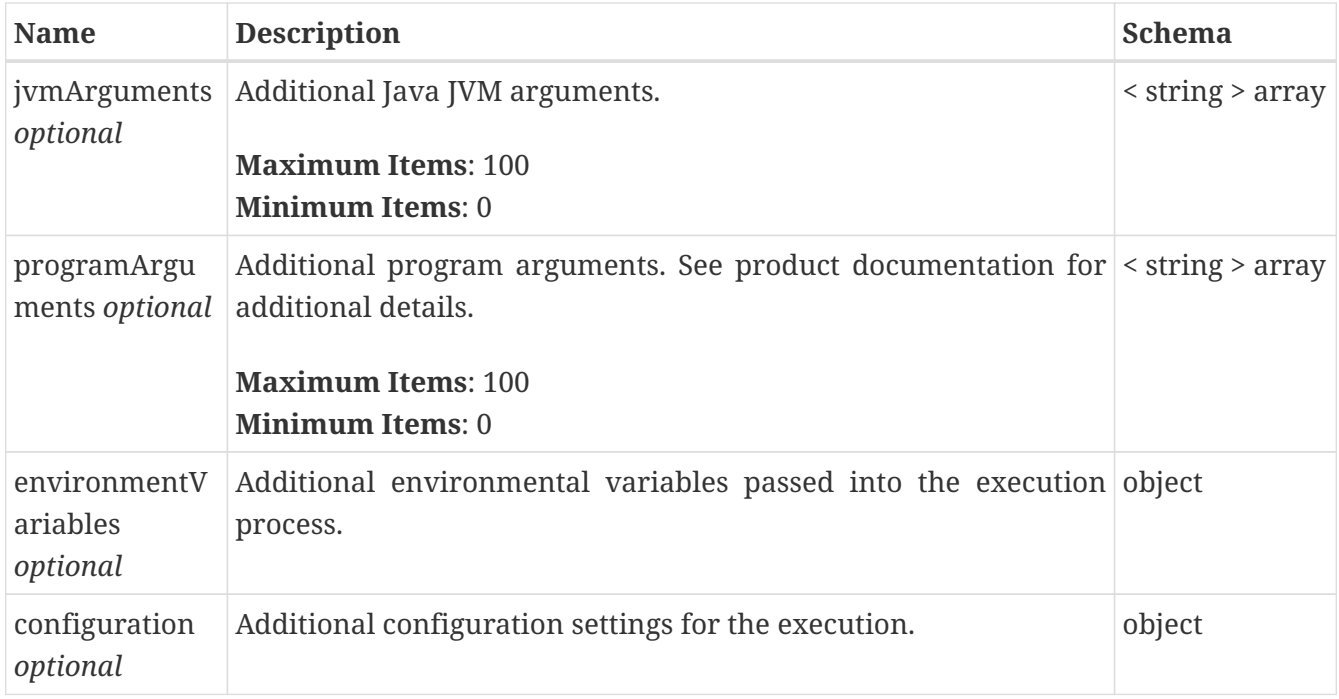

### **AgentOverride**

Override a test defined agent **source** referenced in **testAsset** with a server defined agent resource referenced by **replacement**.

#### *Properties*

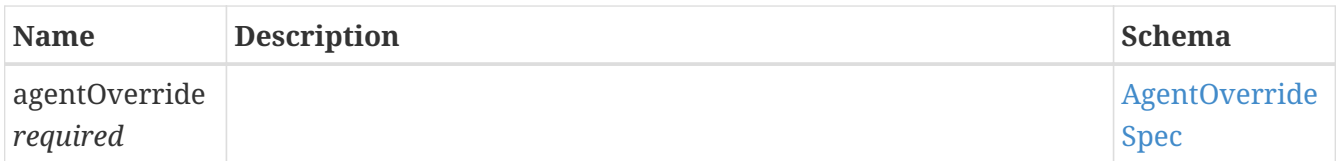

### <span id="page-32-0"></span>**AgentOverrideSpec**

An agent override specification.

#### *Properties*

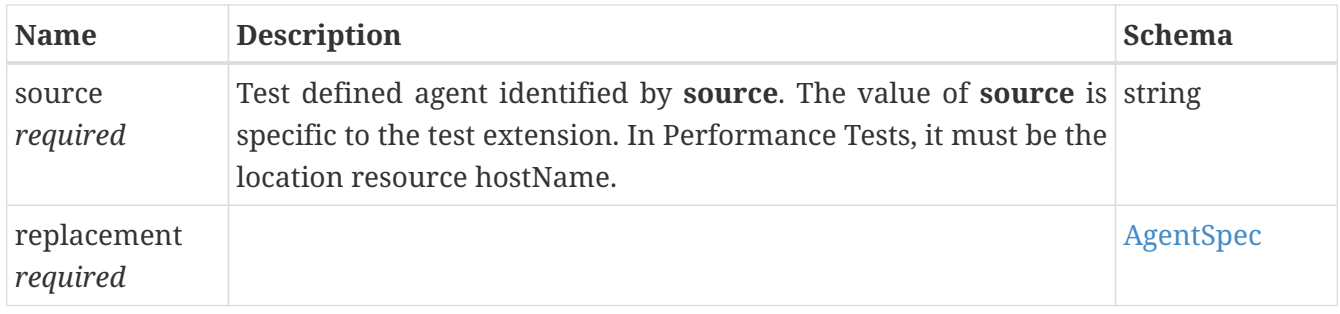

### <span id="page-32-1"></span>**AgentSpec**

A reference to an agent resource. Either **id** or **hostName** must be specified.

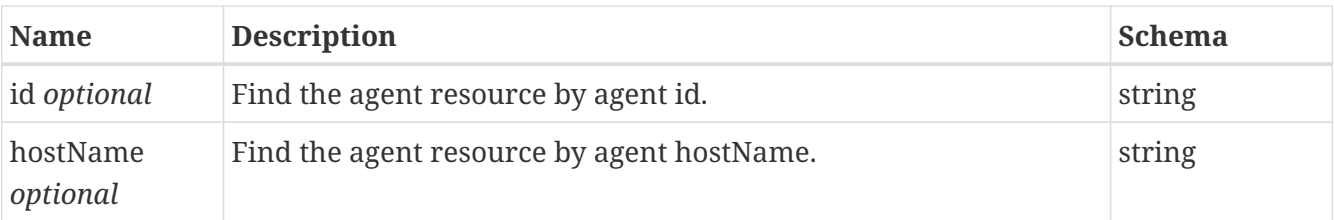

### <span id="page-33-0"></span>**DataSource**

Data source defined in the test referenced by **testAsset**. Specified either using **assetId** or **assetName**. This is specific to the test type. For example, in a Performance Test this could be a dataset reference used in a testsuite.

*Properties*

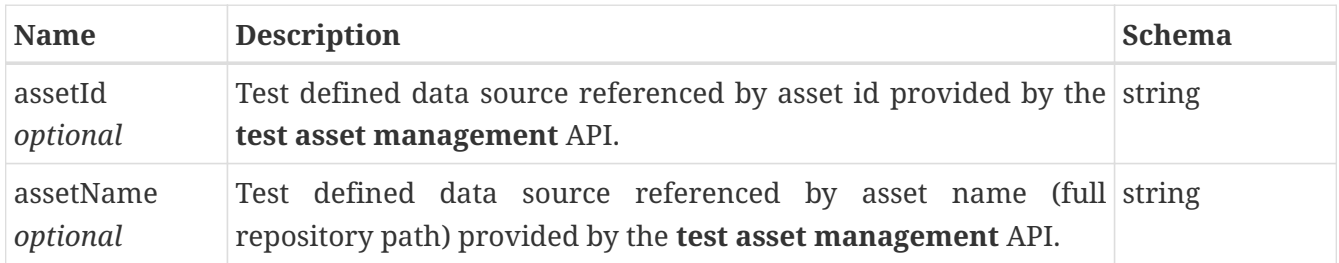

### <span id="page-33-2"></span>**DataSourceOverride**

Overrides data source **source** with **replacement**.

*Properties*

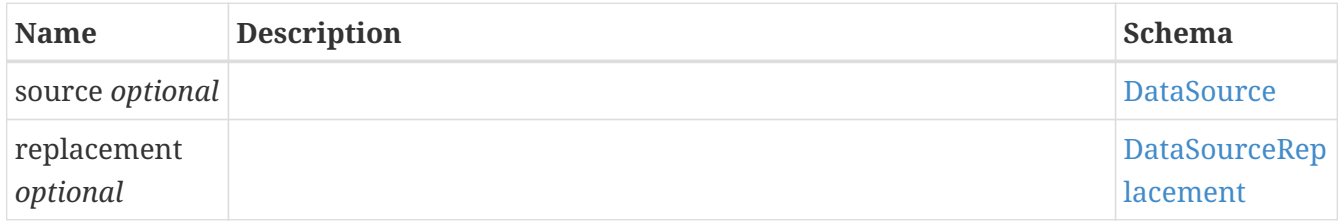

### <span id="page-33-1"></span>**DataSourceReplacement**

This overrides/replaces **source** with a server defined data source.

*Properties*

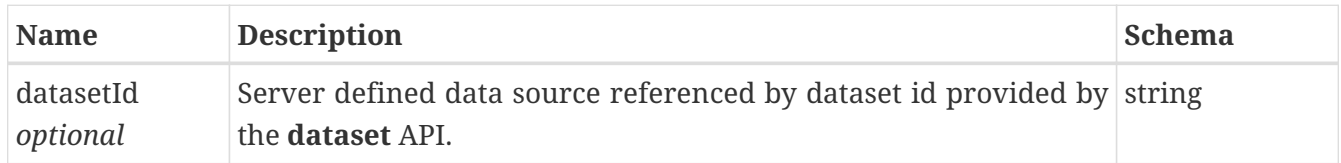

### **DockerExecution**

Execution occurs on the remote docker hosts specified by **dockerExecution**.

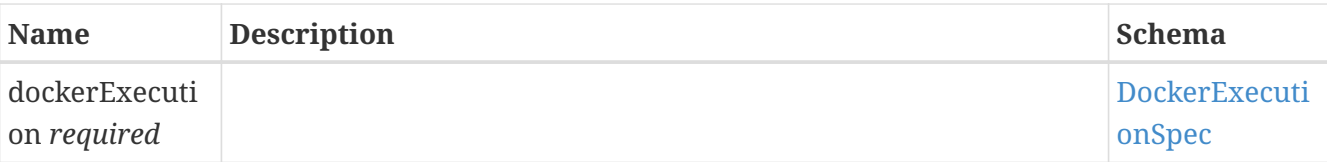

### <span id="page-34-0"></span>**DockerExecutionSpec**

A reference to a docker host resource.

#### *Properties*

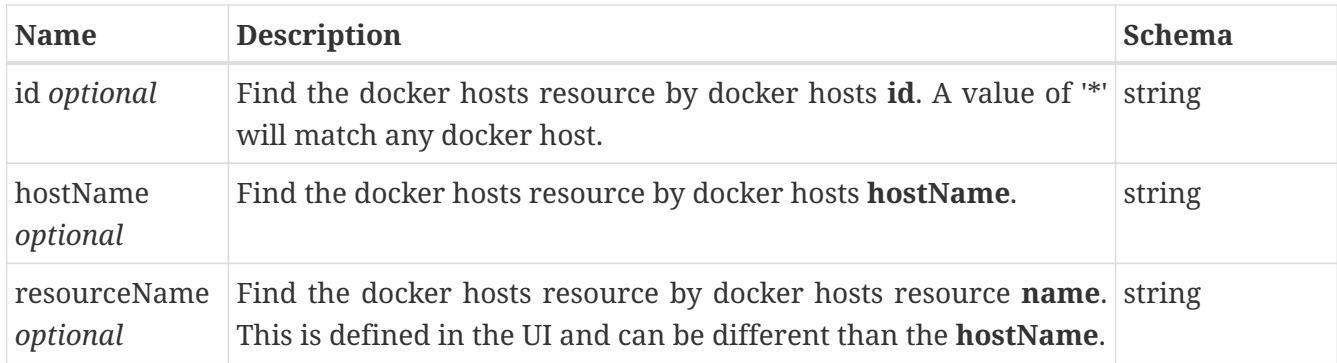

### **ExecutionSpecification**

Execution specification

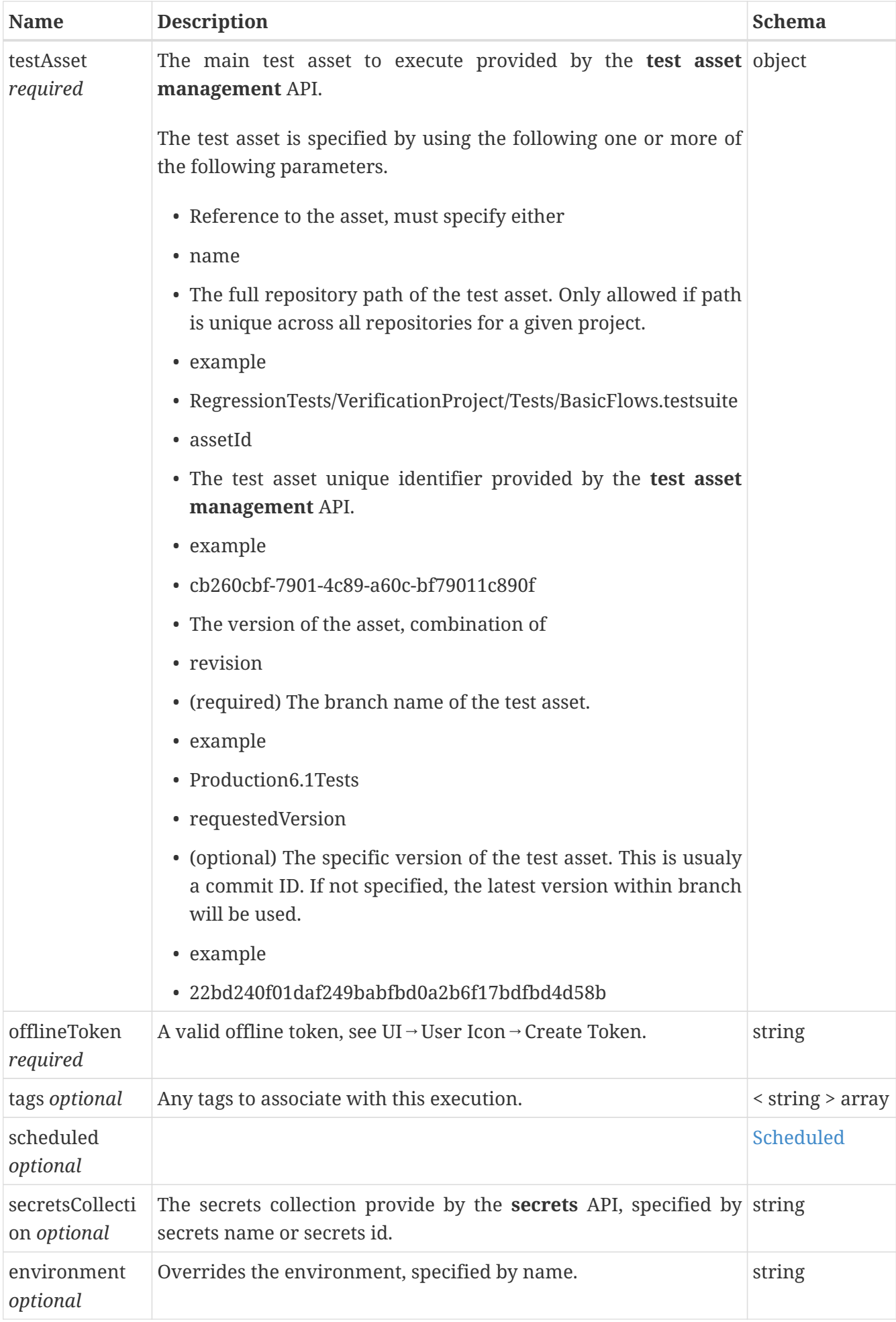

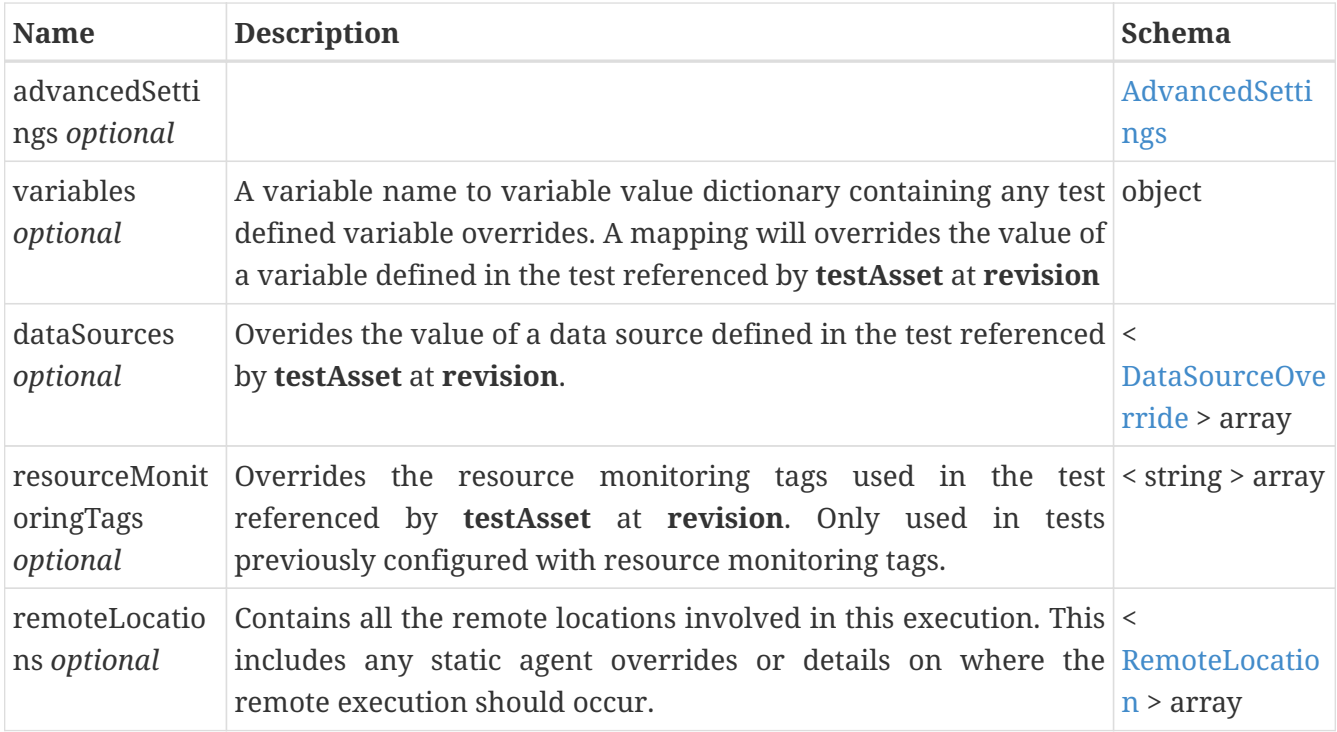

### <span id="page-36-1"></span>**RemoteLocation**

A remote location.

### <span id="page-36-0"></span>**Scheduled**

Contains a scheduling object when the execution needs to occur exactly once sometime in the future. A date or relative duration can be specified. If both are specified an error occurs.

*Properties*

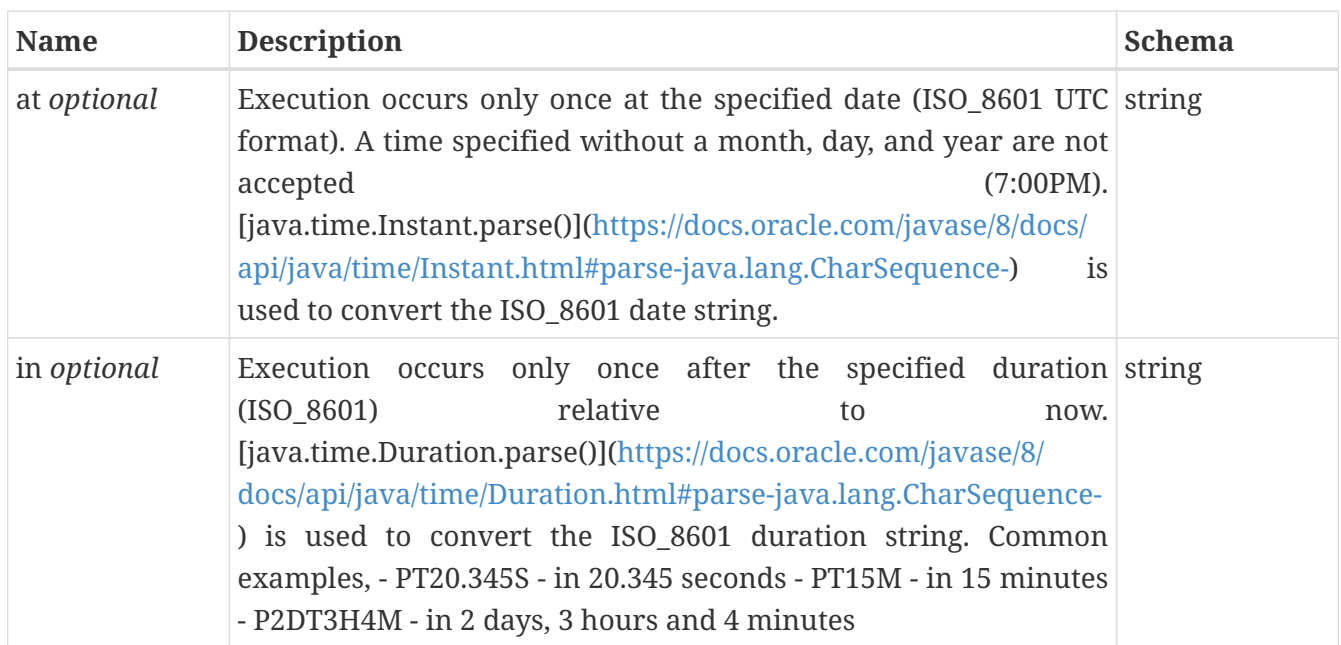

### **Execution**

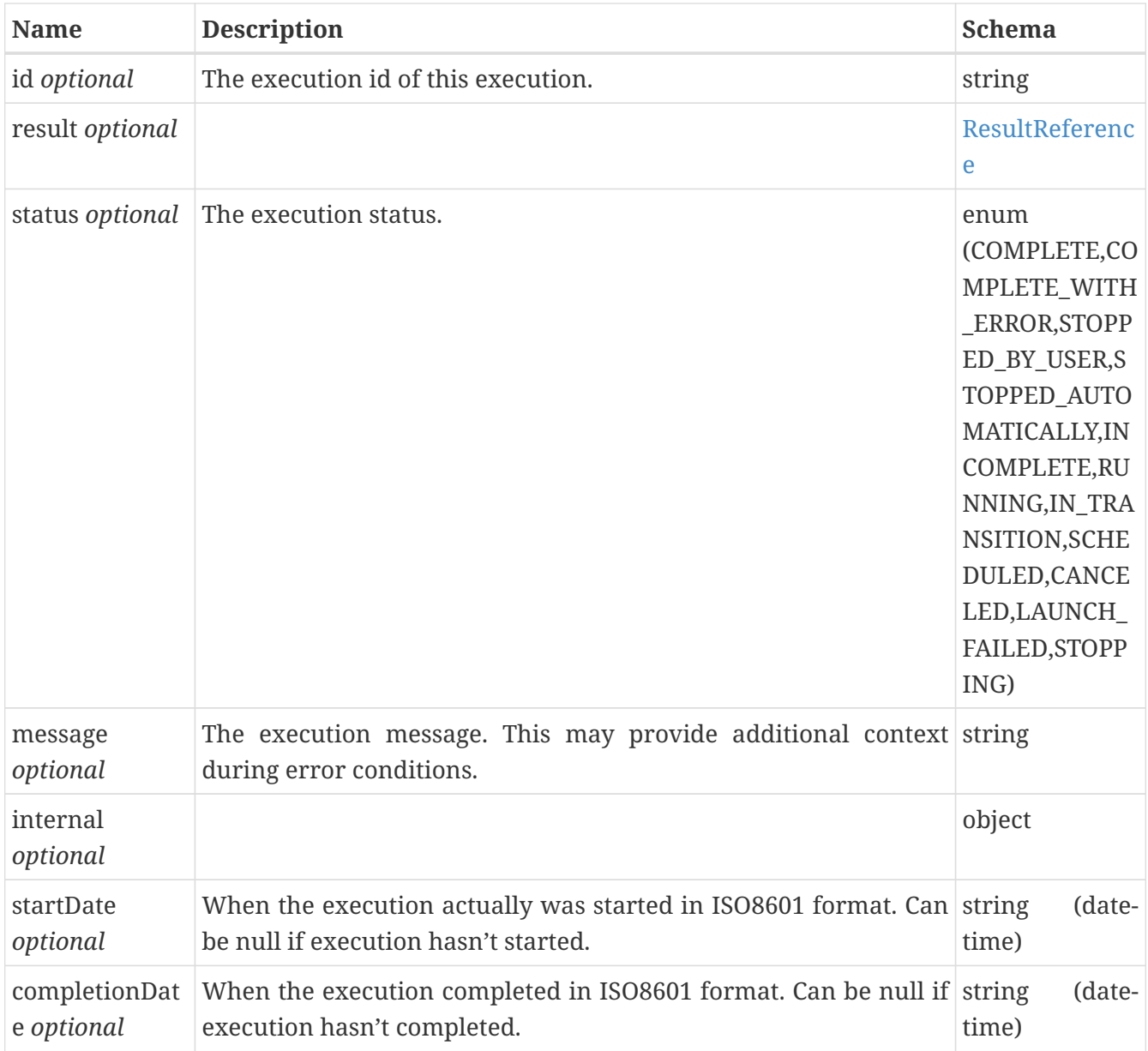

### <span id="page-37-0"></span>**ResultReference**

A reference to this executions result provided by the **results** API

#### *Properties*

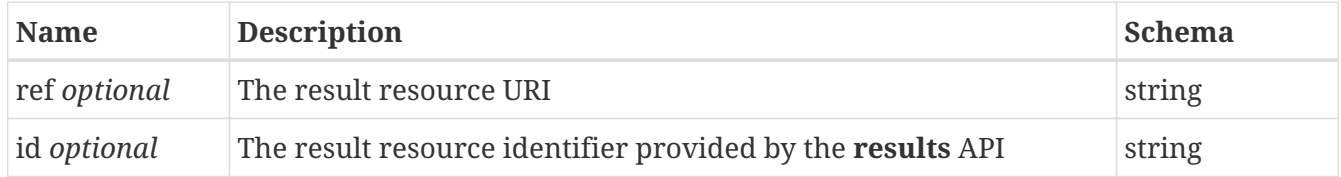

### **TestConnectionStatus**

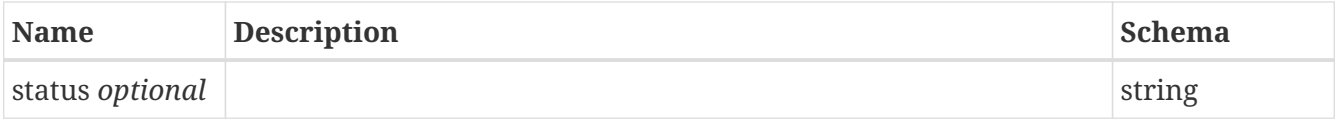

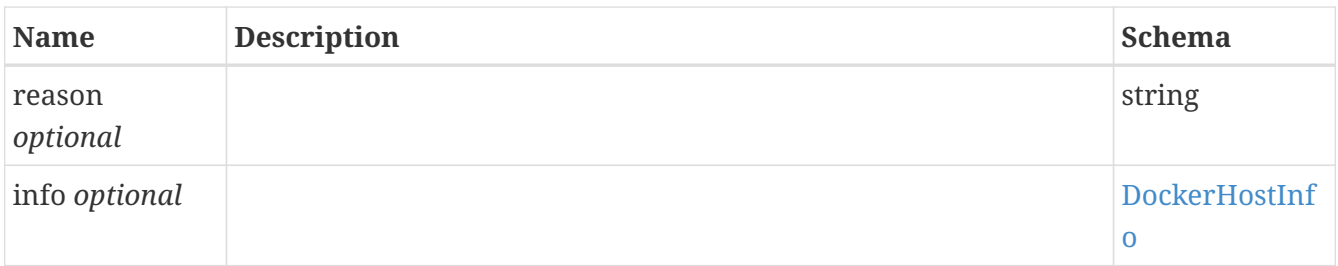

### **ExecStatus**

Internal use only, designed for protcol implementors. Updates the execution status.

#### *Properties*

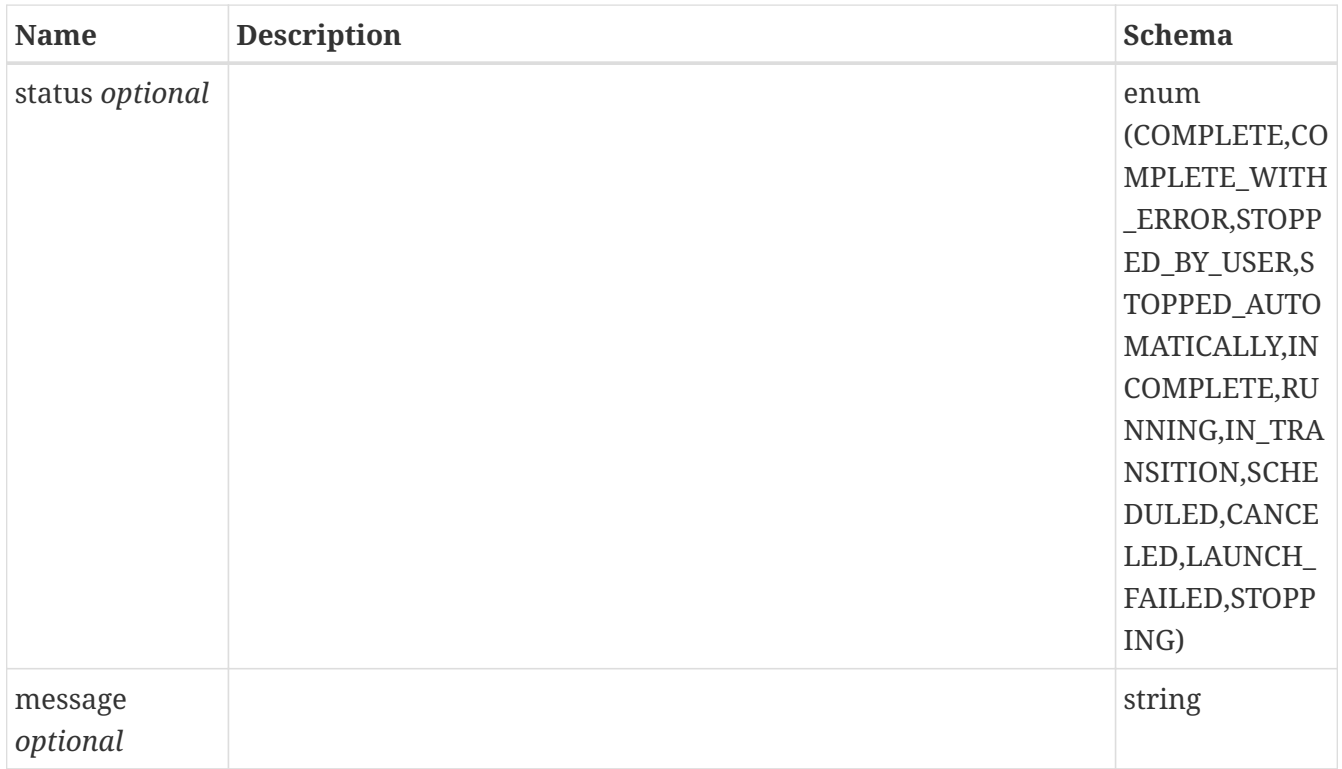

### **Value**

A value.

#### *Properties*

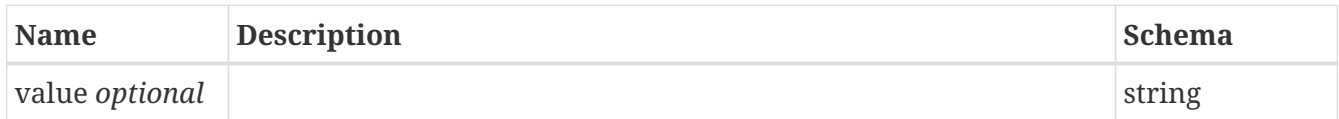

### **JsonPatch**

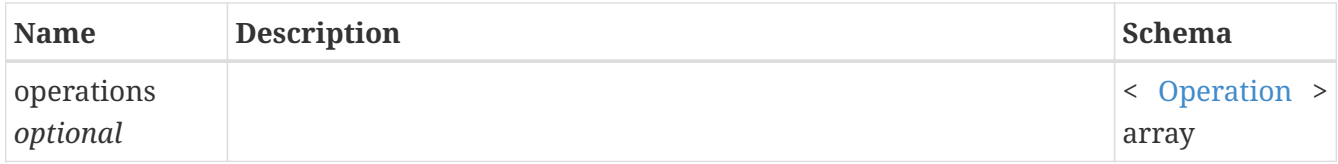

### <span id="page-39-0"></span>**Operation**

*Properties*

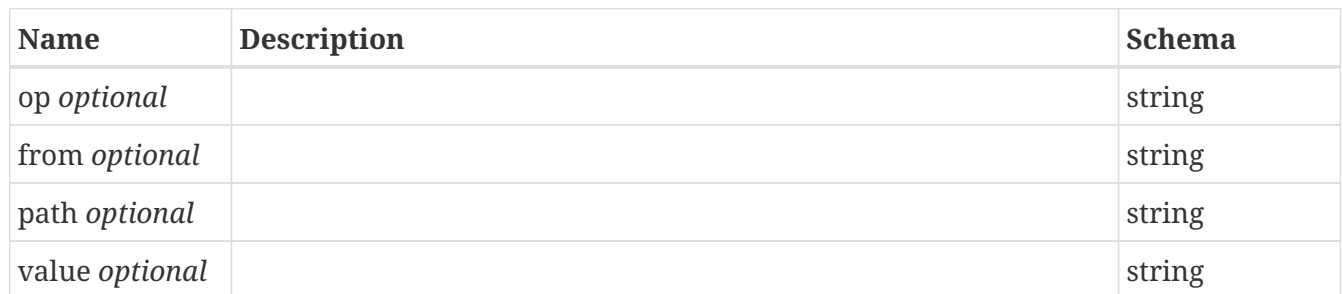

### <span id="page-39-2"></span>**ActivityResource**

#### *Properties*

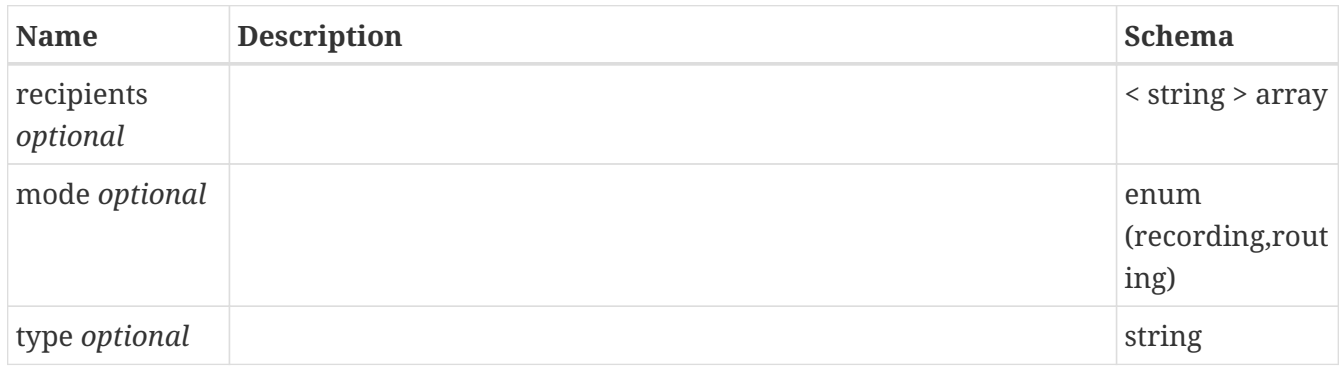

### <span id="page-39-1"></span>**ConditionResource**

#### *Properties*

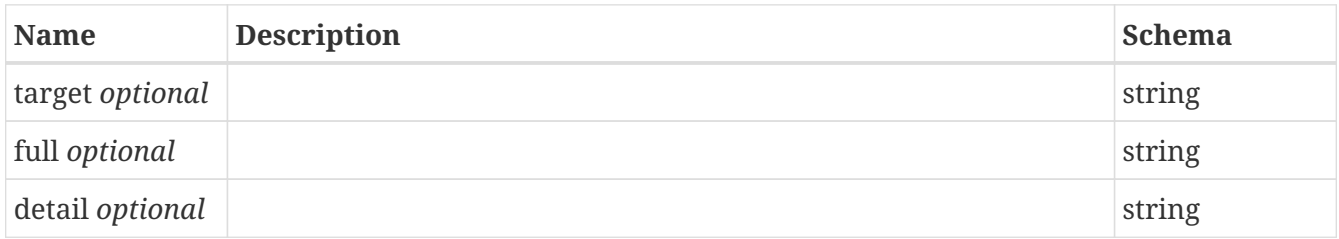

### **InterceptRule**

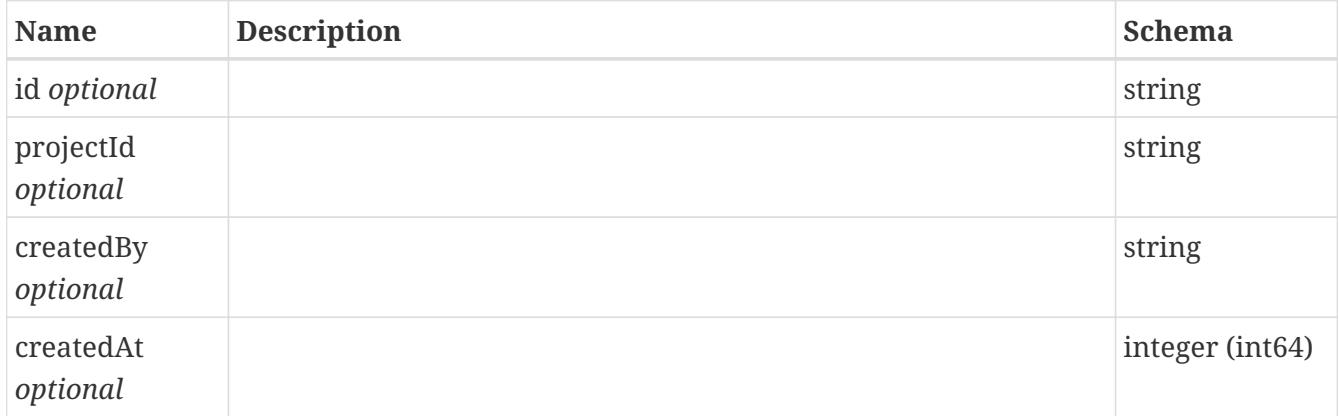

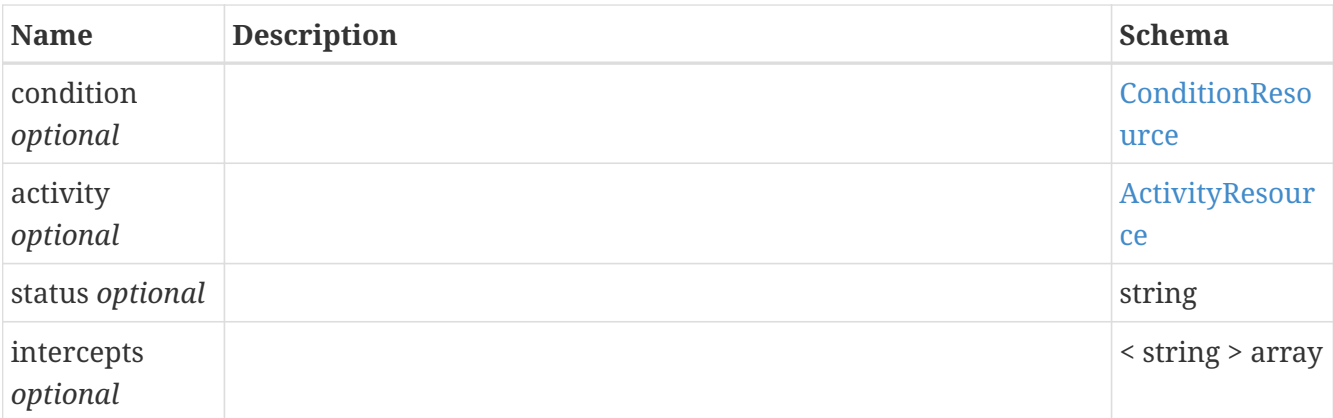

### <span id="page-40-0"></span>**ActivityLogEntry**

#### *Properties*

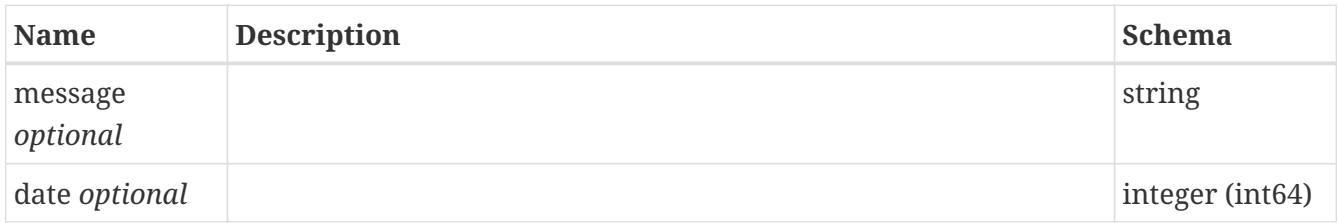

### **RuleActivityLog**

### *Properties*

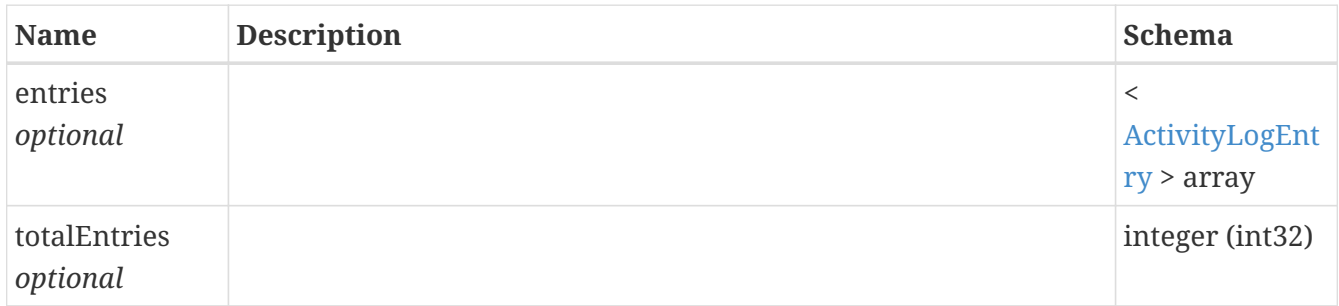

### **Intercept**

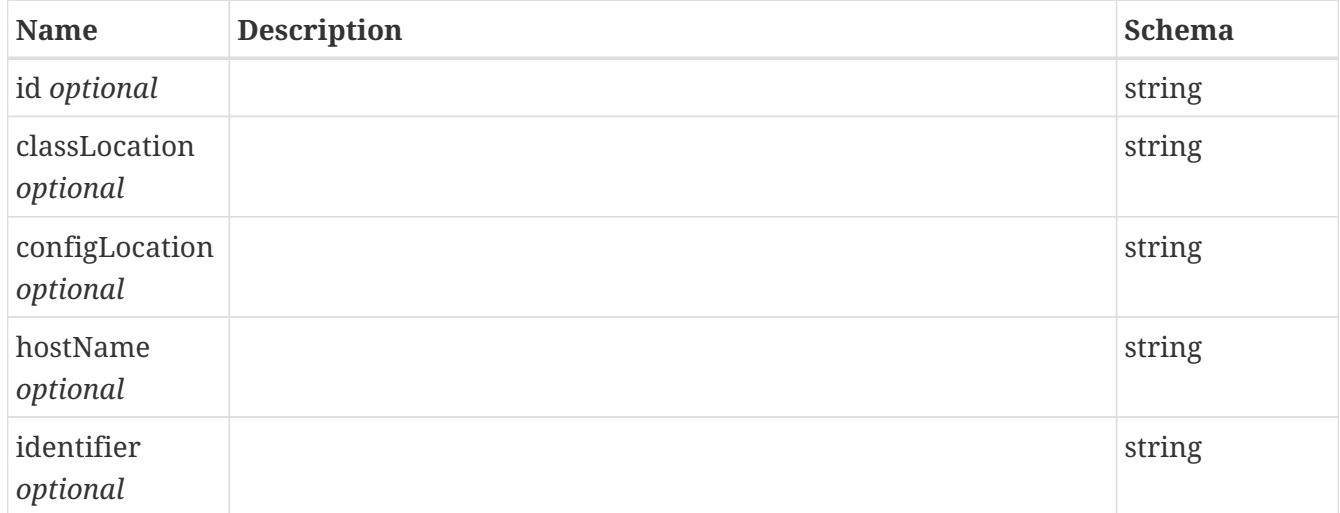

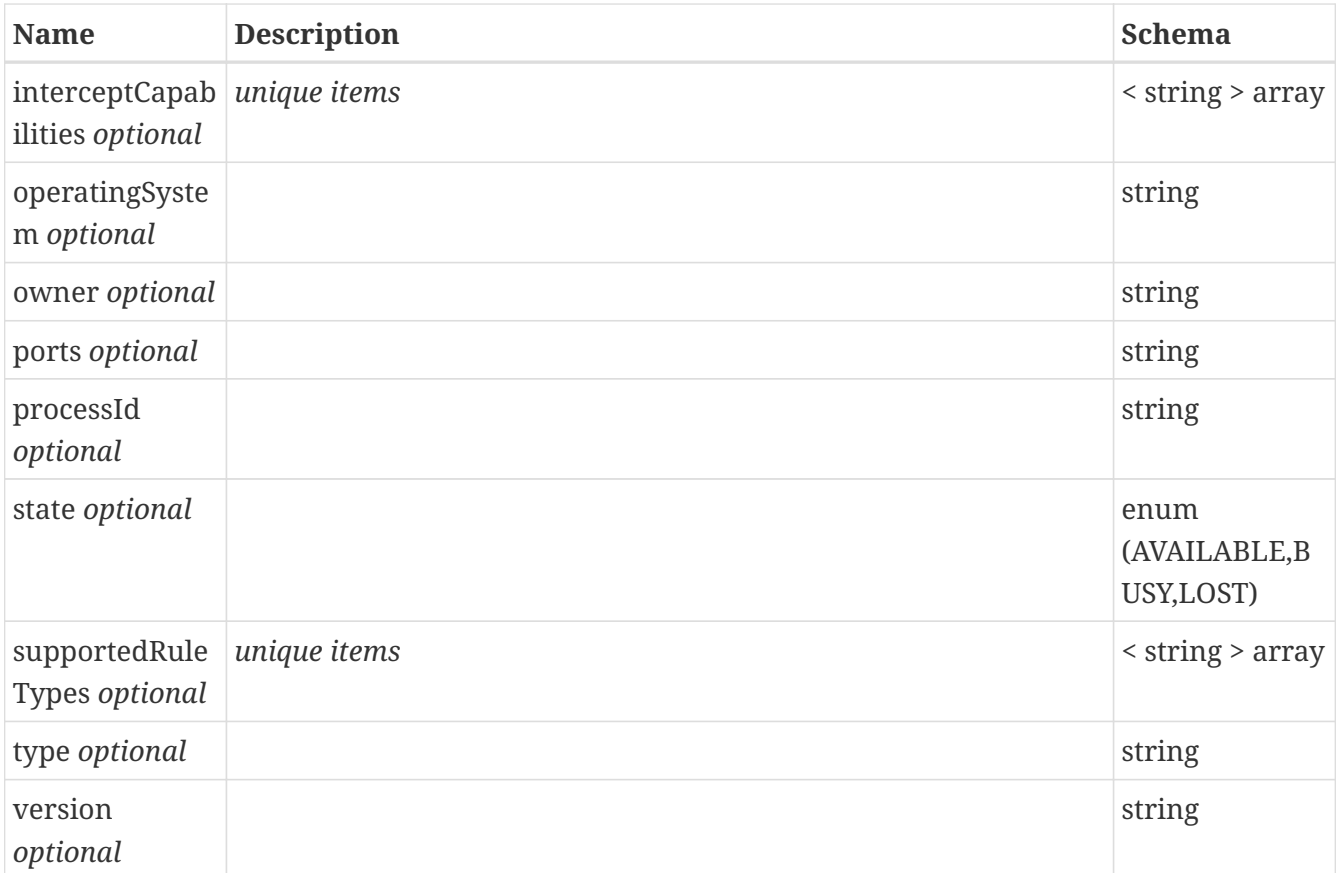